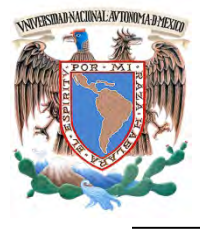

# **UNIVERSIDAD NACIONAL AUTÓNOMA DE MÉXICO**

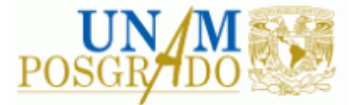

FACULTAD DE INGENIERÍA

**PROGRAMA ÚNICO DE ESPECIALIZACIONES DE INGENIERÍA**

**CAMPO DE CONOCIMIENTO: INGENIERÍA CIVIL**

**COMPARACIÓN DE LA SOBREPRESIÓN EN LAS TUBERÍAS DE PRESIÓN Y VELOCIDAD EN TURBINAS FRANCIS OBTENIDAS CON EL MODELO DE ORIFICIO DINÁMICO Y OTROS MÉTODOS DE CÁLCULO DESPUES DE UN RECHAZO TOTAL DE CARGA. CASO DE APLICACIÓN, C.H. LA YESCA**

# **T E S I N A**

QUE PARA OPTAR POR EL GRADO DE:

**ESPECIALISTA EN HIDRÁULICA URBANA**

P R E S E N T A :

**ING. FERNANDO CELIS OCHOA GARCÍA**

DIRECTOR DE TESINA: M.C. LIBIA GEORGINA CARMONA PAREDES

MÉXICO, D.F. MARZO 2016

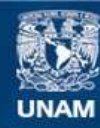

Universidad Nacional Autónoma de México

**UNAM – Dirección General de Bibliotecas Tesis Digitales Restricciones de uso**

# **DERECHOS RESERVADOS © PROHIBIDA SU REPRODUCCIÓN TOTAL O PARCIAL**

Todo el material contenido en esta tesis esta protegido por la Ley Federal del Derecho de Autor (LFDA) de los Estados Unidos Mexicanos (México).

**Biblioteca Central** 

Dirección General de Bibliotecas de la UNAM

El uso de imágenes, fragmentos de videos, y demás material que sea objeto de protección de los derechos de autor, será exclusivamente para fines educativos e informativos y deberá citar la fuente donde la obtuvo mencionando el autor o autores. Cualquier uso distinto como el lucro, reproducción, edición o modificación, será perseguido y sancionado por el respectivo titular de los Derechos de Autor.

# **ÍNDICE**

# PÁGINA

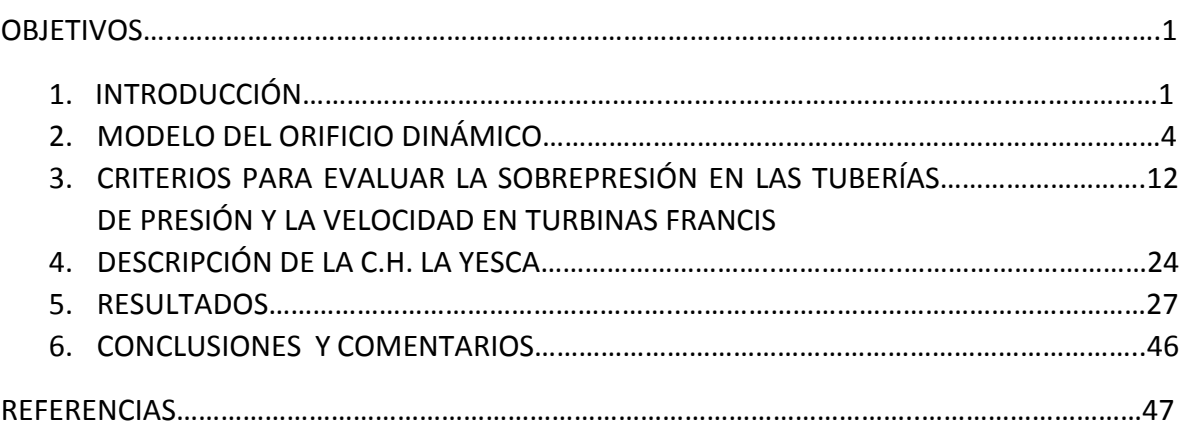

## **OBJETIVOS**

-Comparar el método del Orificio Dinámico con otros métodos para conocer el comportamiento de las turbinas y de la tubería a presión durante un rechazo total de carga.

-Mostrar la importancia de tener un método eficiente para calcular la sobrevelocidad y sobrepresión en una turbina durante el fenómeno transitorio causado por un rechazo total de carga.

# **1. INTRODUCCIÓN**

Dado que el potencial hidroeléctrico en México no es suficiente para cubrir el total de la energía eléctrica demandada, el suministro se realiza combinando centrales hidráulicas y termoeléctricas. Éstas últimas varían su potencia de generación lentamente; requieren estabilizar su temperatura y emplean periodos largos de arranque (del orden de horas), antes de alcanzar una operación estable a máxima eficiencia, por lo que se busca preferentemente que operen manteniendo su generación a una potencia constante. Por esta razón las termoeléctricas se emplean preferentemente para satisfacer la demanda de energía base.

Las turbinas hidráulicas posen la enorme ventaja de no requerir del calentamiento de sus elementos internos para incrementar la potencia de operación de cero al valor nominal, éstas pueden cambiar su potencia en cuestión de minutos simplemente cambiando el gasto turbinado. Esto ha propiciado que los grandes aprovechamientos hidroeléctricos del país se hayan diseñado para generar energía solo en horas pico (o de punta) utilizando el volumen de las presas como grandes almacenes de energía potencial. Esta forma de operación resulta muy rentable si se toma en cuenta que la energía pico tiene un valor del orden de tres veces el de la energía base.

En una central hidroeléctrica es importante conocer el comportamiento que presentarán las turbinas en condiciones de operación no estacionaria o durante maniobras que alteren las condiciones de flujo establecido del sistema hidráulico. Dentro de estas maniobras existen algunas programadas como los cambios de potencia que involucra el cierre de álabes o válvulas y también condiciones inesperadas como el rechazo total de carga eléctrica, cuando la central hidroeléctrica se desconecta por alguna razón de la red de distribución eléctrica, en ambos casos se presentan cambios transitorios en las variables hidráulicas del sistema y mecánicas en las unidades turbogeneradoras. En general existe poca información de las turbinas fuera de la zona de operación establecida por los fabricantes, por lo que se ha vuelto necesario desarrollar métodos que simulen éste comportamiento utilizando la información disponible.

De todas las causas por las que se puede presentar un transitorio en una central hidroeléctrica, la que produce los mayores problemas es el rechazo total de carga eléctrica en donde aparecen las mayores sobrepresiones en la tubería a presión debido al efecto de la sobrevelocidad con la que gira la turbina o al cierre de los álabes, en turbinas Francis. Este suceso ocurre cuando la turbina se encuentra trabajando en condiciones normales de operación y se presenta una falla en la red de distribución eléctrica, la central se desconecta de ésta y al no consumirse la energía mecánica que producen las turbinas sus velocidades llegan a ser mayores a la velocidad síncrona de rotación del generador. Las condiciones de sobrevelocidad pueden generar vibraciones muy fuertes en el rodete de la turbina lo que causa daños severos a la maquinaria y en el peor de los casos la pérdida total del equipo. Por otra parte la sobrepresión que genera el golpe de ariete producido por el cierre de los álabes puede causar la ruptura del conducto a presión si no se diseña con la resistencia suficiente para soportarla.

En el presente trabajo se describirán algunos métodos existentes para el cálculo de las sobrepresiones que se presentan en el conducto a presión y la sobrevelocidad de la turbina durante un rechazo total de carga eléctrica y se realizarán comparaciones entre el modelo basado en el concepto del orificio dinámico y los métodos investigados. Se realizará una descripción de la central hidroeléctrica de La Yesca que se utilizará como caso particular para la aplicación de los métodos. Por último se analizarán los resultados obtenidos para realizar una conclusión en base a ello.

# **Turbina tipo Francis**

Las turbinas hidráulicas pueden clasificarse según el grado de reacción *ε*, el cual es un indicador de la forma en que opera el órgano que intercambia energía; en el caso de las turbinas es el cociente de la carga de presión entre la carga total que aprovecha el rotor. Según el grado de reacción pueden clasificarse en dos grupos: turbinas de acción, si *ε*=0, y turbinas de reacción si 0<*ε*<1.

- Turbinas de reacción: el agua sale del distribuidor con cierta presión manométrica positiva que la pierde a su paso por el rodete, a la salida del cual la presión manométrica es nula o incluso negativa. En estas turbinas el agua circula a presión por el distribuidor y el rodete y, por lo tanto, la energía potencial del salto llega a éste convertida una parte en energía cinética y otra parte en presión. Actualmente se emplean la Francis, la tipo hélice y la Kaplan.
- Turbinas de acción: el agua sale del distribuidor con presión manométrica nula y llega al rodete con la misma presión. En estas turbinas toda la energía potencial del salto se transmite al rodete en forma de energía cinética. Aunque han existido varios tipos diferentes, en la actualidad solamente se emplea la "rueda Pelton".

La primera turbina de reacción que funcionó con éxito fue construida y ensayada en 1849 por el ingeniero J.B. Francis. Su concepción aventajó a la mayoría de las formas anteriores en que el flujo se dirigía bajo presión en sentido centrípeto, con la que cualquier tendencia a acelerarse anormalmente (desboque) quedaba parcialmente contrarrestada por la reducción de flujo debida al aumento de la fuerza centrífuga (Hernández Krahe J.M., 1995). En las turbinas tipo Francis el agua entra primero a una carcasa o caracol que la distribuye en toda la periferia del antedistribuidor, que es un conjunto de álabes estacionarios dispuestos en forma de anillo. El flujo sigue a través de los álabes movibles que forman el distribuidor, para ingresar al rodete, que se fabrica con álabes fijos. Finalmente, el agua se descarga a través del tubo de aspiración para luego llegar al desfogue.

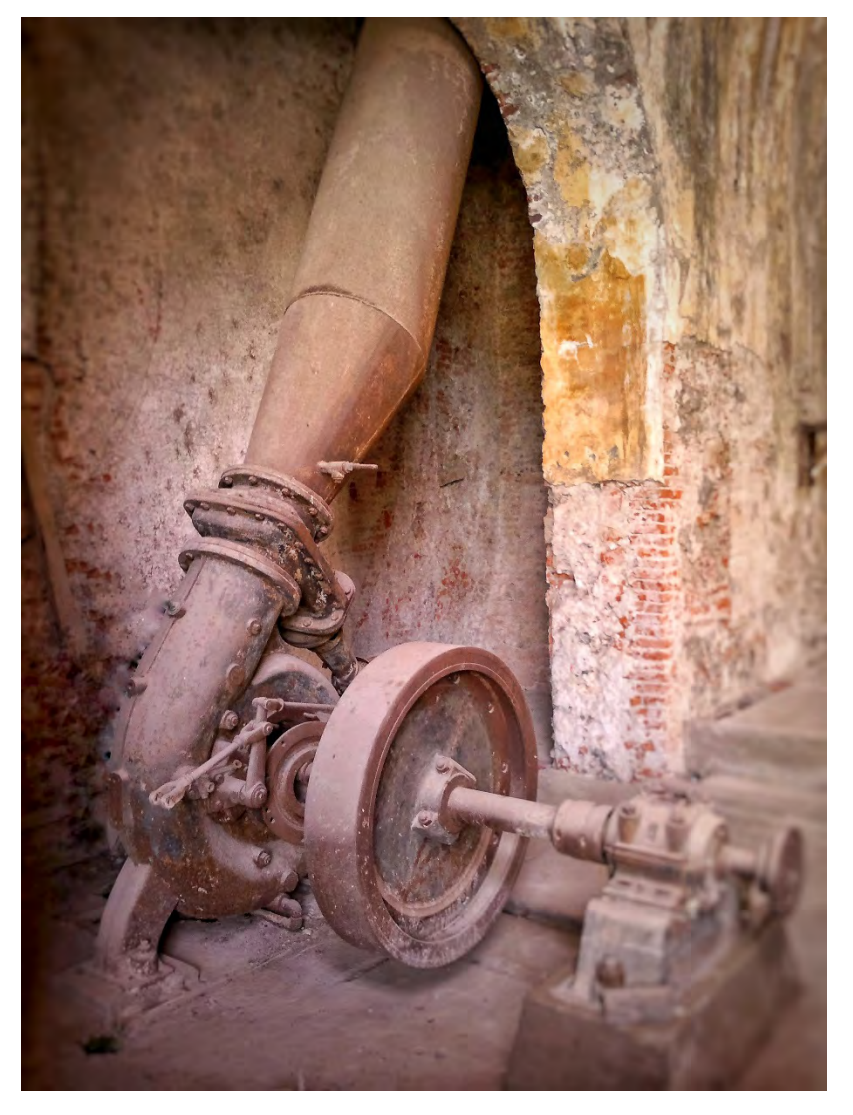

*Fig.1.1 Turbina Francis de la hacienda Santa Isabel en Morelos, México.* 

Los álabes del distribuidor son accionados por servomotores a través de un mecanismo a base de bielas conectadas a un anillo distribuidor y pueden girar variando el área de paso entre ellos, están ubicados entre el anillo inferior y la cubierta superior.

La función del distribuidor es regular el gasto de la turbina y proporcionar el campo de velocidad más adecuado a la entrada del rodete, dirigiendo el ángulo de entrada del flujo al rodete, a fin de reducir al mínimo las pérdidas por choque.

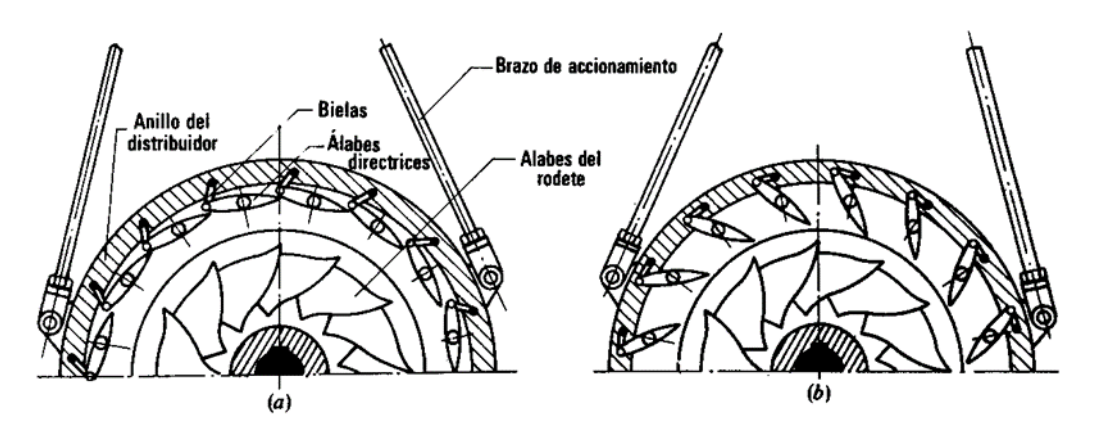

*Fig.1.2 Distribuidor Fink (Claudio Mataix, 1982)*

En la figura 1.2 se muestra un distribuidor Flink el cual se utiliza en todas las turbinas cuando es preciso regular el caudal, excepto en turbinas Pelton, en las que se sustituye por el inyector. En el esquema (a) se encuentra en posición cerrada y en el (b) en posición abierta.

En un rechazo total de carga eléctrica los vástagos de los servomotores deben desplazarse a la máxima velocidad. El mecanismo de control de posición de los álabes del distribuidor debe de tener la capacidad de ajuste del tiempo y la velocidad de cierre, en caso de una maniobra emergente. Por lo regular el diseño mecánico prevé que se reduzca la velocidad cuando los álabes estén próximos a su posición final para evitar un choque brusco entre ellos. Por lo que debe haber una determinación del tiempo total de cierre ante el rechazo de carga eléctrica, de manera que exista un equilibrio entre la sobrepresión provocada en la tubería a presión por golpe de ariete y la sobrevelocidad a la que puede estar expuesta la máquina. Tiempos de cierre emergente muy grandes pueden destruir la turbina debido a la velocidad que alcanzará y muy pequeños pueden dañar la tubería a presión por sobrepresión (Manual de Diseño de Obras Civiles Cap.A.2.7 Máquinas Hidráulicas Sección A: Hidrotécnia Tema 2: Hidráulica, C.F.E., 2015).

# **2. MODELO DEL ORIFICIO DINÁMICO**

# **Descripción del modelo**

Se han desarrollado pocos modelos que describan el comportamiento de una turbina en operación durante un flujo no establecido, usualmente se representa este comportamiento como el cierre de una válvula en el análisis del transitorio, con una variación lineal del gasto. El problema con este procedimiento es que no se toman en cuenta las características de la turbina (velocidad de rotación, momento de inercia, potencia) y el efecto que causan en la tubería a presión. El modelo de orificio dinámico (desarrollado por Helena Ramos y A.B. Almeida, profesores del Departamento de Ingeniería Civil de la Universidad Técnica de Lisboa) busca establecer una mejor aproximación a las condiciones reales que ocurren durante este fenómeno transitorio en un sistema de generación hidroeléctrica.

El modelo del orificio dinámico está basado en el concepto de la turbina funcionando como un componente de resistencia hidráulica donde la pérdida de carga está caracterizada por la fórmula adimensional de un orificio con un coeficiente dinámico de descarga. Este coeficiente está compuesto por dos términos: el factor de cierre de los álabes del distribuidor y el factor asociado al comportamiento de la turbina. El primer factor define la descarga máxima de la turbina para una carga y velocidad determinadas como una función de la apertura de los álabes. El segundo factor modifica el coeficiente de descarga en función de la velocidad del rodete, ya que en turbinas de reacción para una carga y una apertura de álabes constante, la descarga está en función de la velocidad de rotación del rodete de la turbina.

Para obtener una formulación genérica que sea aplicable a las características de cualquier sistema se utilizarán valores adimensionales, se referirá el subíndice R a las condiciones de operación en el punto de máxima eficiencia de la turbina. La ecuación del orificio dinámico (Ramos H. y Almeida A.B., 2002) se muestra a continuación:

$$
q = C_g C_s \sqrt{h} \tag{2.1}
$$

Donde:

- q es el gasto adimensional  $(q=Q/Q_R)$
- h la carga adimensional (h=H/H<sub>R</sub>)
- $C_g$  el coeficiente de apertura de los álabes (0<=  $C_g$  <= 1)
- Cs el coeficiente asociado a la velocidad del rodete

El coeficiente Cg define la ley de descarga en función del tiempo de cierre de los álabes, el cual varía de 0 a 1 dependiendo de la posición de los álabes en cada periodo de tiempo. El coeficiente  $C_s$  depende de la carga neta relativa h y de la velocidad relativa del rodete n, además de los parámetros  $\alpha_R$  y  $\beta_R$  los cuales se determinan con la velocidad específica de la turbina  $N_s$ . El coeficiente  $C_s$  se obtiene con la siguiente expresión:

$$
C_{\rm s}=1+\frac{\alpha_{\rm R}-1}{\beta_{\rm R}-1}\left(\frac{n}{\sqrt{h}}-1\right)
$$

Donde:

n es la velocidad relativa del rodete (n= $N/N_R$ )

Los valores de α<sub>R</sub> y β<sub>R</sub> están referidos a dos parámetros fundamentales en los cuales está basado el modelo del orificio dinámico, se calculan de la siguiente manera:

$$
\alpha_R = \frac{Q_{RW}}{Q_R} \tag{2.3}
$$

$$
\beta_R = \frac{N_{RW}}{N_R} \tag{2.4}
$$

Donde:

- $Q_{RW}$  es el gasto a la velocidad de desboque (m<sup>3</sup>/s)
- $Q_R$  es el gasto nominal en el punto de máxima eficiencia (m $^3$ /s)
- N<sub>RW</sub> es la velocidad de desboque, la cual se define más adelante (rpm)
- $N_R$  es la velocidad síncrona (rpm)

Estos parámetros se pueden calcular con fórmulas empíricas con las que se obtiene una buena aproximación de sus valores. En la práctica los fabricantes conocen los valores del gasto y la velocidad de desboque a través de pruebas en las turbinas y con base en la información que se ha publicado se obtuvo (Ramos H. y Almeida A.B., 2001) la siguiente expresión:

$$
\alpha_{R} = 0.3 + 0.0024N_{S}
$$
 2.5

y β<sup>R</sup> se puede calcular con la ecuación propuesta por Fazalare en 1991:

$$
\beta_{R} = 1.6 + 0.002 N_{S}
$$
 2.6

Donde:

$$
N_s
$$
 es la velocidad especifica de la turbina (kW, sistema métrico)

Los fabricantes de turbomáquinas han definido un parámetro denominado velocidad específica Ns, que se obtiene al relacionar las variables H, P y N mediante ecuaciones de similitud y que al referirlo al punto de diseño, se convierte en un número que caracteriza el diseño de una máquina.

$$
N_s = N_R \frac{\sqrt{P_R}}{H_R^{1.25}}
$$

Donde:

- PR es la potencia nominal (kW)
- $H_R$  es la carga nominal (m)

Otro parámetro importante que se debe conocer es el torque de la turbina, si se considera la hipótesis de una variación lineal del gasto respecto a la velocidad en la descarga de la turbina, el valor del torque se puede calcular con la siguiente ecuación:

$$
b = \frac{r_T}{r_{R}} = h^{3/2} C_g \frac{e}{n} \left[ 1 - \frac{\frac{n}{\sqrt{h}} - 1}{(\beta_R - 1)} \right]
$$

Donde:

- $T<sub>T</sub>$  es el torque de la turbina (N m)
- e es la eficiencia relativa de la turbina
- b es el torque adimensional (b= $T_T/T_{TR}$ )

El balance del torque entre la turbina y el generador cambia de acuerdo a la ecuación del momento angular para masas rodantes, como se describe a continuación:

$$
T_T - T_G = I \frac{2\pi}{60} \frac{dN}{dt}
$$

Donde:

- T<sub>G</sub> es el torque de la resistencia electromagnética (N m)
- I es el momento de inercia polar total de las masas rodantes I=GD<sup>2</sup>/4 (kg-m<sup>2</sup>)

Durante el rechazo total de carga el valor de  $T<sub>G</sub>$  se vuelve cero ya que el generador se desconecta de la red eléctrica.

Para calcular el torque nominal de la turbina en el punto de máxima eficiencia se usa la expresión:

$$
T_{T_R} = \left(\frac{60}{2\pi}\right) \frac{\gamma \eta_R Q_R H_R}{N_R} \tag{2.10}
$$

Donde:

- η<sup>R</sup> es la eficiencia nominal
- γ es el peso específico del agua (γ=ρg N/m<sup>3</sup>)

La eficiencia relativa durante el rechazo de carga se puede obtener mediante las siguientes expresiones:

$$
e = \frac{N_{RW} - N}{N_{RW} - N_R} \qquad para \ C_g > 5 \qquad \qquad 2.11
$$

$$
e = 2C_g \frac{N_{RW} - N}{N_{RW} - N_R} \qquad para \ C_g \le 5 \tag{2.12}
$$

Al modelo de orificio dinámico debe incorporarse un modelo para el flujo transitorio en la tubería. En este trabajo se consideró el de golpe de ariete, es decir, el de un fluido compresible en una tubería de paredes elásticas o modelo de columna elástica, representado por las ecuaciones 2.13 y 2.14. Este sistema de ecuaciones hiperbólicas en derivadas parciales se puede resolver con el método de las características. Ecuaciones 2.15 y 2.16.

#### **Método de las Características**

$$
\frac{\partial H}{\partial t} + \frac{a^2}{gA} \frac{\partial Q}{\partial x} = 0
$$
 2.13

$$
\frac{\partial Q}{\partial t} + gA \frac{\partial H}{\partial x} + \frac{f}{2DA} Q|Q| = 0
$$
 2.14

Con el método de las características se pueden calcular durante cada intervalo de tiempo (Δt) el gasto y la carga en los extremos de las secciones (Δx) en que se divide imaginariamente para esta finalidad el conducto, Fig.2.1.

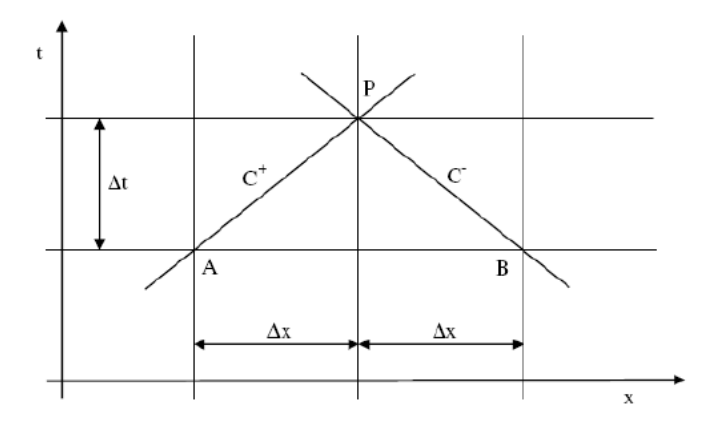

*Fig.2.1 Red de Cálculo del Método de las Características (Ramos H.M. y Morgado P.A., 2011)*

Con el método de las características el sistema de ecuaciones 2.13 y 2.14 se transforma en el sistema de ecuaciones lineales 2.15 y 2.16 que al resolverlo se obtienen en el tiempo t el gasto y la carga en el punto P (Fig. 2.1), el cual representa a los puntos extremos de los intervalos Δx que no están en las fronteras de la conducción.

Para los puntos en las fronteras de la conducción sólo se puede plantear una de las dos ecuaciones características, en el extremo aguas arriba la negativa (2.16) y aguas abajo la positiva (2.15), por lo que se tendría una ecuación con dos incógnitas; en ambos casos, el sistema se completa con el modelo de la frontera correspondiente. En este trabajo, aguas arriba hay un embalse de carga constante y aguas abajo una turbina Francis modelada como orificio dinámico.

Las ecuaciones características positiva y negativa que relacionan la carga y el gasto son:

$$
Q_P = C_P - C_a H_P
$$
 2.15

$$
Q_P = C_n + C_\alpha H_P
$$
 2.16

Donde:

$$
C_P = Q_A + C_a H_A - \frac{f\Delta t}{2DA} Q_A |Q_A|
$$

$$
C_n = Q_B - C_a H_B - \frac{f \Delta t}{2DA} Q_B |Q_B|
$$

Para el cálculo de la constante  $Ca$  se utiliza la expresión:

$$
C_a = \frac{gA}{a} \tag{2.19}
$$

Donde:

- g es la aceleración de la fuerza de gravedad (m/s<sup>2</sup>)
- $\mathfrak a$ es la velocidad de la onda dinámica (m/s)
- A es el área de la sección transversal del conducto (m<sup>2</sup>)
- $f$  es el coeficiente de fricción de las paredes del conducto
- $D$  es el diámetro del conducto (m)

Los parámetros Cp y Cn de las ecuaciones 2.17 y 2.18 se calculan en función de los valores del gasto (Q<sub>A</sub>, Q<sub>B</sub>) y la carga (H<sub>A</sub>, H<sub>B</sub>) en el tiempo t-Δt en los puntos A y B, puntos vecinos al punto P de la fig.2.1. En el tiempo t=0, la carga y el gasto corresponden a las condiciones de operación en flujo establecido antes de presentarse el rechazo de carga eléctrica.

#### **Implementación del Modelo del Orificio Dinámico**

Para implementar el Modelo del Orificio Dinámico se utilizaron las ecuaciones mencionadas anteriormente en la descripción de éste, junto con la ecuación de la característica positiva del Método de las Características para la frontera aguas abajo donde se ubica la turbina, obteniendo de esta forma el siguiente sistema de ecuaciones a resolver:

$$
(1) Q_R q_p = C_P - C_a h_p H_R
$$

$$
(2) \, q_P = C_g C_s \sqrt{h_P}
$$

$$
(3) CS = 1 + \frac{\alpha_R - 1}{\beta_R - 1} \left( \frac{n}{\sqrt{h}} - 1 \right)
$$

$$
(4) \ b_p = \frac{T_T}{T_{T_R}} = h_p^{3/2} \ C_g \frac{e}{n} \left[ 1 - \frac{\frac{n_p}{\sqrt{h_p}} - 1}{(\beta_R - 1)} \right]
$$

En el sistema de ecuaciones se hace referencia al subíndice P a los valores para el instante de tiempo que se está calculando en el punto P y los valores que no tienen subíndice representan las condiciones de ese punto en el intervalo de tiempo anterior (t-Δt).

Para utilizar la ecuación del momento angular para masas rodantes la derivada dn/dt se escribió en diferencias como dn/dt=  $(np-n)/\Delta t$  y el torque como un promedio de las condiciones iniciales y finales en el intervalo de tiempo (Chaudhry), quedando la ecuación 2.9 de la siguiente forma:

$$
(5) \frac{b_P + b}{2} = I \frac{2\pi}{60} \frac{N_R}{T_R} \frac{n_P - n}{\Delta t}
$$

La eficiencia (ecuaciones 2.11 y 2.12) se expresó en términos de  $β<sub>R</sub>$  (ecuación 2.4) la velocidad adimensional n y la constante  $C_1$  definida como 1 cuando  $C_g$ >0.5 y adquiere el valor de 2 $C_g$  si  $C_g \leq 0.5$ .

(6) 
$$
e = C_1 \frac{N_{RW} - N}{N_{RW} - N_R} = C_1 \frac{\frac{N_{RW}}{N_R} - \frac{N}{N_R}}{\frac{N_{RW}}{N_R} - \frac{N_R}{N_R}} = C_1 \frac{\beta_R - n}{\beta_R - 1}
$$

A continuación se describe el procedimiento que se utilizó para resolver el sistema de ecuaciones que se obtuvo anteriormente.

Despejando  $h_p$  de la ecuación (2):

$$
h_P = \left(\frac{q_P}{C_g C_s}\right)^2
$$

Sustituyendo h<sub>P</sub> en la ecuación (1):

$$
Q_R q_P = C_P - \frac{C_a H_R}{C_g^2 C_s^2} q_P^2
$$

Igualando a 0 se obtiene la ecuación de segundo grado:

$$
\frac{C_a H_R}{C_g^2 C_s^2} q_P^2 + Q_R q_P - C_P = 0
$$

Si se definen las siguientes constantes:

$$
a = C_a H_R / C_g^2 C_s^2
$$
  $b = Q_R$   $c = -C_P$ 

La solución de la ecuación de segundo grado anterior, considerando que el flujo de la tubería hacia la turbina siempre es positivo y por lo tanto sólo se considera el signo positivo de la raíz cuadrada:

$$
q_P = \frac{-b + \sqrt{b^2 - 4ac}}{2a}
$$

Al conocer q<sub>p</sub> se puede sustituir ese valor en la ecuación (2) para obtener h<sub>P</sub>.

Para calcular el torque b<sub>P</sub> y la velocidad n<sub>P</sub> se simplifica la ecuación (5) al definir la siguiente constante:

$$
C_2 = \frac{I}{\Delta t} \frac{\pi}{15} \frac{N_R}{T_R}
$$

La ecuación (5) quedaría de la siguiente forma:

$$
b_P + b = C_2(n_P - n)
$$

Si se define la constante C<sub>3</sub>= C<sub>2</sub>n+b y se despeja b<sub>P</sub>, se obtiene la siguiente expresión:

(7) 
$$
b_P = C_2 n_P - C_3
$$

Igualando la ecuación (7) con la ecuación (4):

$$
C_2 n_P - C_3 = h_P^{-3/2} C_g \frac{e}{n} \left[ 1 - \frac{\frac{n_P}{\sqrt{h_P}} - 1}{\beta_R - 1} \right]
$$

Para simplificar esta ecuación se define una nueva constante C<sub>4</sub> bajo la suposición de que h<sub>P</sub> es ahora un valor conocido.

$$
C_4 = h_P^{3/2} C_g \frac{e}{n}
$$

Al agregar esta nueva constante y despejar n $<sub>P</sub>$ , la expresión para calcular la velocidad</sub> quedaría de la siguiente forma:

$$
n_{P} = \frac{C_{4} \left(1 + \frac{1}{\beta_{R} - 1}\right) + C_{3}}{C_{2} + \frac{C_{4}}{(\beta_{R} - 1)\sqrt{h_{P}}}}
$$

# **3. CRITERIOS PARA EVALUAR LA SOBREPRESIÓN EN LAS TUBERÍAS A PRESIÓN Y LA VELOCIDAD EN TURBINAS FRANCIS**

Con la finalidad de comparar los resultados que se obtienen con el Modelo del Orificio Dinámico con los que se obtienen con criterios muy utilizados en el diseño de centrales hidroeléctricas, a continuación se presentan para estimar la sobrevelocidad los criterios de Davis y Electroconsult y para la sobrepresión, las cartas de Allievi, y más adelante la comparación de resultados.

#### **Sobrevelocidad**

*Criterio Davis*:

$$
\Delta N_I = \frac{8.1 \times 10^7 \, \text{T}_\text{C}}{R} \tag{3.1}
$$

Donde:

- ΔNI Sobrevelocidad máxima (% de la velocidad síncrona) sin considerar velocidad de desboque ni golpe de ariete.
- Tc Tiempo efectivo de cierre del distribuidor, en s

R Constante de regulación, en 
$$
\left[\frac{\text{ Ton} - \text{m}^2(\text{rpm})}{\text{MW}}\right]
$$

Por otro lado la constante de regulación se define como:

$$
R = 4.4274 \frac{6^{2} \text{total}^{2}}{P}
$$

Donde:

GD<sup>2</sup> Momento volante total, en Ton – m<sup>2</sup>.

- N Velocidad síncrona, en rpm.
- P Potencia nominal de la turbina, en MW.

# *Criterio de ELC Electroconsult para el cálculo de sobrevelocidad*

La sobrevelocidad por unidad queda definida como el cociente Δn/n, puede calcularse:

$$
\frac{\Delta n}{n} = \sqrt{\frac{rn + Tc + T_{\psi}}{Tn}} - 1
$$

Donde:

- Tψ Tiempo de cierre del distribuidor (s)
- Tn Constante de tiempo de masas rodantes (s), la cual se define más adelante
- Tc Frecuencia fundamental de la tubería Tc=2L/a (s)
- L Longitud (m)
- a Velocidad de propagación de la onda de presión (m/s)

Para el cálculo de la sobrevelocidad máxima (ΔN<sub>F</sub>) se pueden o no tomar en cuenta los dos factores de diseño siguientes:

a) La velocidad de desboque,  $N_D$  (la cual se define más adelante)

b) El golpe de ariete máximo positivo, que se genera también como consecuencia del cierre total de distribuidor

*a) Por efecto de velocidad de desboque*

$$
\Delta N_D = \frac{\Delta N_I}{1 + \frac{\Delta N_I}{100(Kr - 1)}}\tag{3.4}
$$

Donde:

 $Kr$   $N_D/N$ 

# ΔN<sup>D</sup> % de sobrevelocidad máxima considerando el efecto de la velocidad de desboque respecto a N

*b) Por efecto del golpe de ariete*

$$
\Delta N_F = \Delta N_D \left( 1 + \frac{\Delta H d}{H_o} \right)^{3/2} \tag{3.5}
$$

Donde:

 $\Delta H d / H o$  Sobrepresión interna máxima al final de la tubería a presión (%).

ΔN<sup>F</sup> Sobrevelocidad máxima respecto a N considerando ambos efectos (%).

Si en el análisis  $\Delta N_F$  resulta menor que  $\Delta N_I$ , se sugiere en primera aproximación dejar el valor de este último.

Las turbinas hidráulicas (en primera aproximación) se diseñan para alcanzar velocidades de desboque del orden de:

> a) Francis de 1.7 a 1.9 N b) Kaplan de 2.0 a 2.6 N

Es recomendable, durante la fase de licitación de los grupos, llegar a un compromiso técnico-económico en colaboración con el fabricante ganador del concurso en cuanto a la optimización del coeficiente de velocidad de desboque, del peso de rotor y el diámetro del mismo (Guía Práctica para el Anteproyecto de Plantas Hidroeléctricas, CFE).

# *Criterio del USBR (United States Bureau of Reclamation)*

La turbina y el generador son diseñados para resistir la velocidad de desboque, pero a velocidades excesivas a veces se presentan severas vibraciones que rompen los pasadores de seguridad del mecanismo de los álabes. Para minimizar la vibración, el aumento de la velocidad que no exceda el 60% se puede permitir.

Método para calcular el aumento de velocidad

El aumento en la velocidad se puede calcular en base a los estudios del USBR.

Tiempo total de cierre del servomotor  $(T_K)$ 

$$
T_{K} = 0.25 + T_f
$$
 3.6

Donde:

Tf Tiempo mínimo de cierre del distribuidor en segundos

Tiempo de inercia de las masas rodantes  $(T_n)$ 

La constante de inercia de las masas rodantes "medida en segundos" también llamada "Tiempo de Inercia de las Masas Rodantes" es el tiempo que le toma al conjunto de masas rodantes (rotores del generador y turbina) alcanzar su velocidad síncrona partiendo del reposo aplicando el torque máximo.

$$
T_n = \frac{GD^2_{total} \times N^2}{364.77 \times 10^3 \times P_r}
$$

Donde:

- $GD<sup>2</sup>$  momento volante total, Ton-m<sup>2</sup>
- N velocidad rotacional de diseño, rpm
- Pr Potencia nominal de la turbina, en MW

El porcentaje del aumento de velocidad  $S_R$  (excluyendo el efecto del golpe de ariete) para diferentes rangos de velocidades específicas, se determina en base a la siguiente gráfica del USBR, utilizando el parámetro  $T_K/T_n$ :

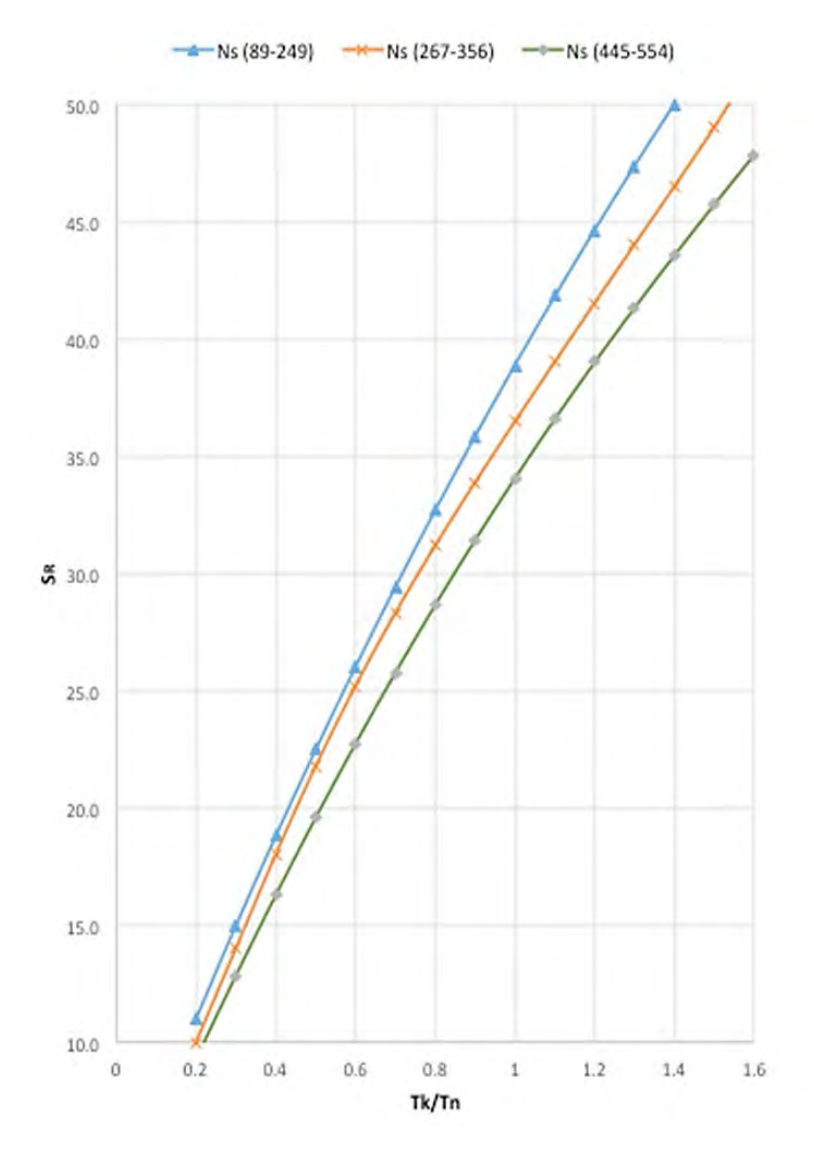

*Gráfica 3.1 Porcentaje del aumento de velocidad SR (excluyendo el efecto del golpe de ariete) (Electro-Mechanical Works, 2011)*

Tiempo de inercia de la tubería a presión y del túnel desde la toma (T<sub>W</sub>)

$$
T_W = \frac{\Sigma L V_r}{gHr}
$$
 3.8

Donde:

- L longitud equivalente del conducto de agua (m)
- Vr velocidad con álabes totalmente abiertos para la carga hr (m/s)
- g aceleración de la fuerza de gravedad $(m/s<sup>2</sup>)$

# Hr carga nominal (m)

Para obtener el aumento de velocidad de la turbina cuando se presenta un rechazo total de carga incluyendo el efecto del golpe de ariete es necesario obtener el parámetro K de la siguiente manera:

$$
K = \frac{T_W}{T_f}
$$
 3.9

Y a partir de éste se calcula el aumento de velocidad tomando en consideración el efecto del golpe de ariete, como:

$$
S^1_R = S_R(1 + K)
$$
 3.10

# **Sobrepresión**

# *Cartas de Allievi*

Debe revisarse en las turbinas de reacción la sobrepresión máxima alcanzada en la carcasa, debido a un rechazo de energía en el sistema.

Es importante determinar la sobrevelocidad y la sobrepresión en la turbina para diferentes tiempos de cierre de los álabes del distribuidor, con el fin de seleccionar el tiempo de cierre más adecuado.

La sobrepresión puede determinarse de una manera rápida y sencilla utilizando las cartas de Lorenzo Allievi. Se utilizan para estudios preliminares. Estas cartas han sido construidas suponiendo que el área efectiva de la descarga varía uniformemente con el tiempo, a consecuencia de esto no necesariamente proporcionan una estimación exacta de la máxima presión cuando el mecanismo de descarga es una turbomáquina o cuando la operación de cierre de una válvula no es uniforme.

Las cartas de Allievi toman en cuenta las pérdidas de carga en el conducto, el cual puede ser un factor de importancia en algunos casos (Nava Mastache y García Gutiérrez, 2014).

Los ejes coordenados rectangulares de las cartas de Allievi corresponden a dos parámetros llamados

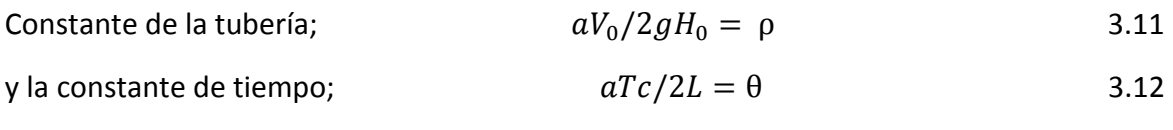

Donde:

velocidad de propagación de la onda de presión, m/s $\boldsymbol{a}$ 

- Vo velocidad inicial del flujo antes del cierre o velocidad final en una apertura, m/s
- Ho carga inicial, para un cierre ésta se toma como la carga neta; en una apertura es la carga estática sin descontar las pérdidas de carga en la conducción, m
- Tc tiempo de cierre o de operación de los mecanismos de descarga, s
- L longitud efectiva del conducto, m

A continuación se muestran las cartas de Lorenzo Allievi para rechazo y demanda respectivamente. Las sobrepresiones permisibles obtenidas por la experiencia para plantas hidroeléctricas interconectadas a un sistema eléctrico son de 30% a 35% (Nava Mastache y García Gutiérrez, 2014).

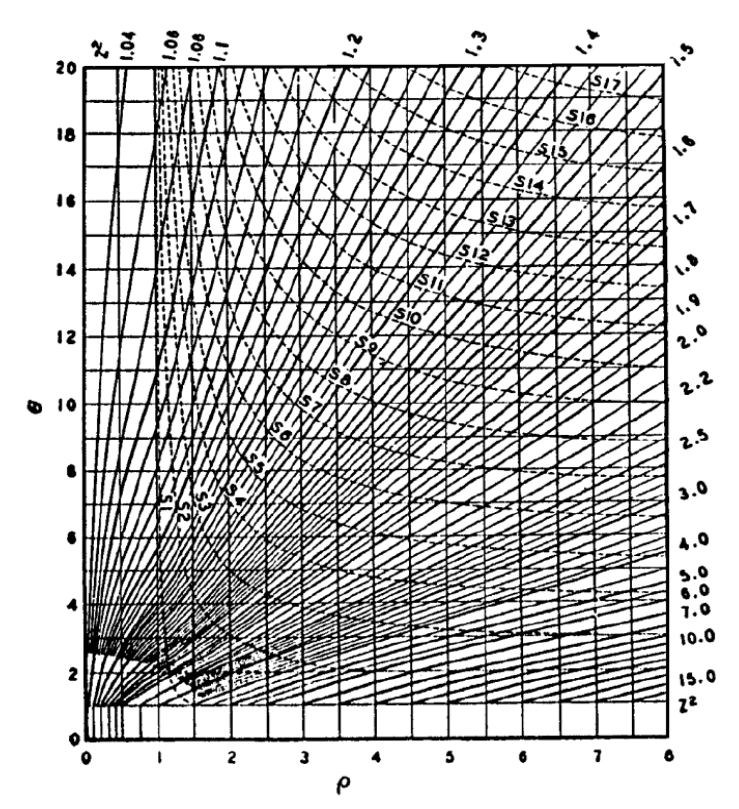

*Gráfica 3.2 Cartas de Allievi aumento de presión (Nava Mastache y García Gutiérrez, 2014)*

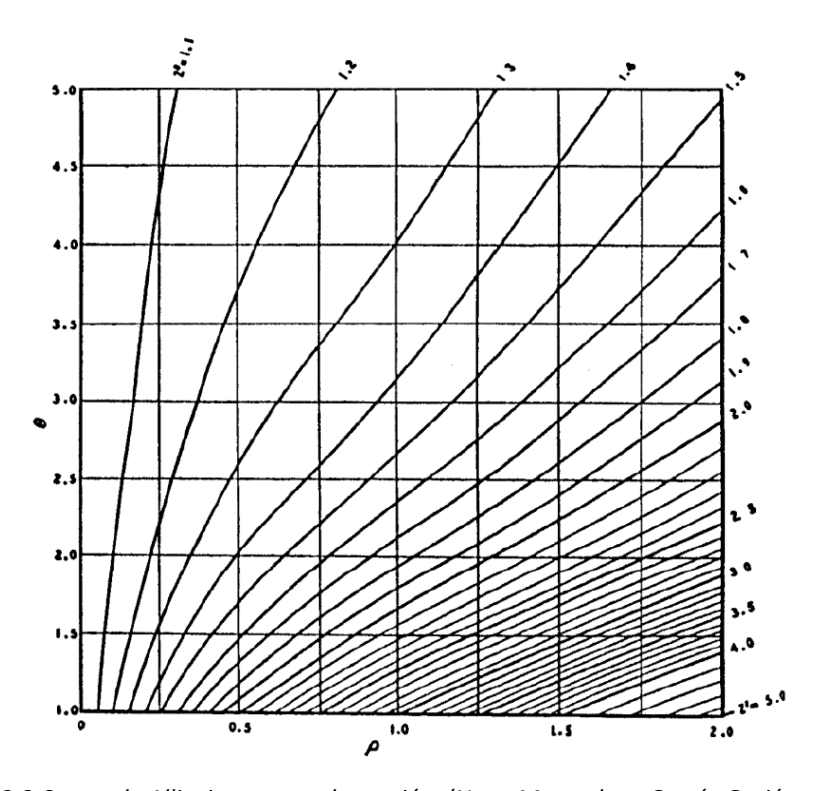

*Gráfica 3.3 Cartas de Allievi aumento de presión (Nava Mastache y García Gutiérrez, 2014)*

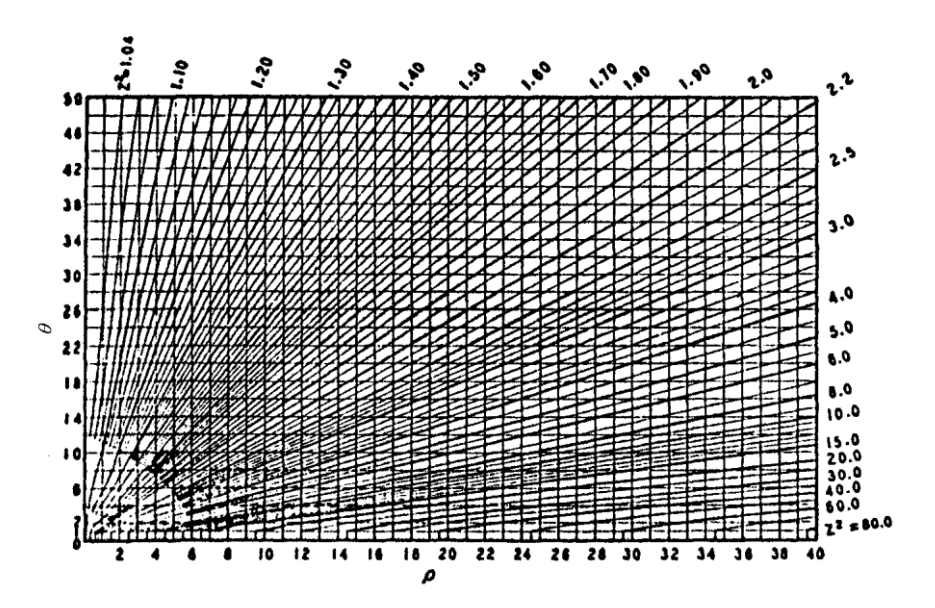

*Gráfica 3.4 Cartas de Allievi aumento de presión (Nava Mastache y García Gutiérrez, 2014)*

*Donde Z2 -1= ΔHd/Ho*

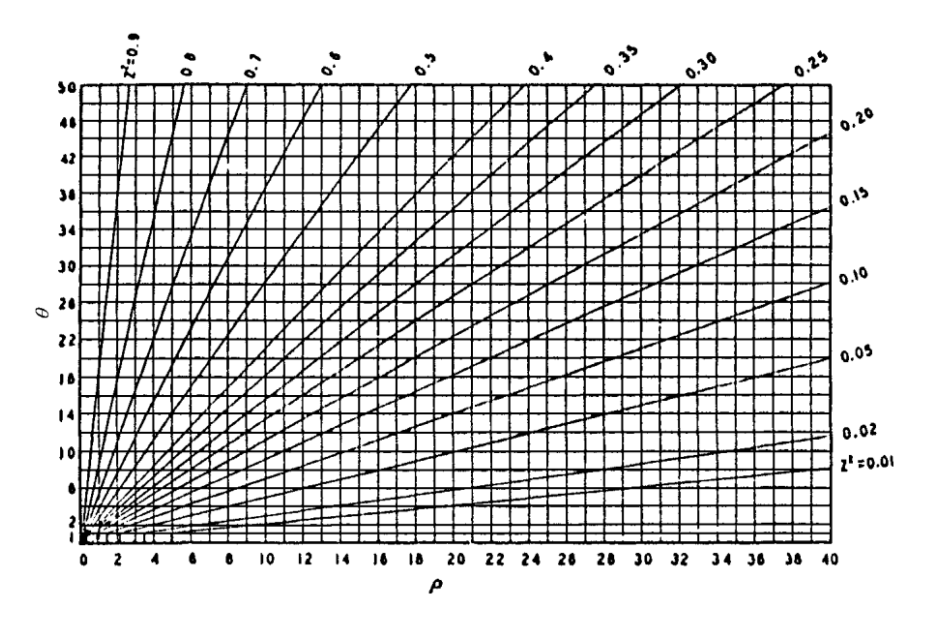

*Gráfica 3.5 Cartas de Allievi disminución de presión (Nava Mastache y García Gutiérrez, 2014)*

*Donde 1-Z2 = ΔHd/Ho*

#### **Sobrevelocidad y Sobrepresión con Curvas Características**

Otra manera de estimar la sobrepresión en la tubería y la sobrevelocidad en la turbina es a través de un modelo matemático que tome en consideración la operación de la turbina en flujo transitorio representada a través de sus curvas características (Streeter y Chaudhry).

Sin embargo, la información del funcionamiento de las turbinas que en algunas ocasiones se conoce es la que se presenta en los llamados diagramas de colina (gráfica 3.6), los cuales muestran la interacción de las principales variables que describen la operación de la turbina (gasto, potencia mecánica, carga, posición de los álabes del distribuidor y eficiencia) durante la operación en flujo establecido y únicamente para el intervalo de operación en el que trabaja la turbina. Para estimar la sobrepresión y la sobrevelocidad después de un rechazo total de carga eléctrica se debe tener información del comportamiento de la turbina para gastos cercanos a cero, información que los fabricantes de turbinas no dan a conocer. Un procedimiento propuesto para salvar esta situación (Streeter) es extrapolar las curvas características de carga  $(f_h)$ ) y momento  $(f_h)$  que se construyen a través de los diagramas de colina.

Las curvas características relacionan las variables de manera adimensional al dividir las condiciones para cada punto geométrico del diagrama de colina entre las correspondientes al punto de máxima eficiencia.

Ecuación de carga en la turbina:

$$
f_h(\theta) = \frac{h}{n^2 + q^2} \tag{3.13}
$$

Ecuación de momento:

$$
f_b(\theta) = \frac{b}{n^2 + q^2} \tag{3.14}
$$

También se define el ángulo  $\theta$  el cual relaciona el gasto y la velocidad de la turbina de la siguiente forma:

$$
\theta = \tan^{-1}\left(\frac{q}{n}\right) \tag{3.15}
$$

Se deben calcular las curvas características de carga y momento para cada apertura de los alabes del distribuidor, es importante mencionar que en los diagramas de colina la apertura, o en este caso el cierre de los álabes, no se incluyen valores cercanos al cero por ciento y en un rechazo total de carga eléctrica el distribuidor se cierra totalmente.

Una vez calculadas las curvas características de la turbina es necesario obtener las condiciones que no se incluyen en los diagramas de colina, debido a la falta de un procedimiento teórico para completar las curvas características se pueden realizar extrapolaciones utilizando polinomios que se ajusten lo mejor posible a la tendencia que siguen las curvas. Estas extrapolaciones buscan completar la información de la manera más precisa posible, pero para poder conocer las condiciones reales a las que se sometería la turbina en un rango más completo sería necesario realizar pruebas en los laboratorios de fabricantes que cuenten con las instalaciones necesarias.

Como se mencionó al principio del presente trabajo generalmente es difícil conseguir la información sobre las curvas características de una turbina y más en la etapa de anteproyecto donde aún no se definen los equipos que finalmente se instalarán.

En los casos en los que las turbinas sean tipo Francis o Pelton, el modelo matemático es más complicado, ya que, además de considerar las ecuaciones; característica de la tubería y la dinámica de la turbina, se debe tomar en cuenta la ecuación que describe la operación del gobernador. Las ecuaciones que determinan el modelo numérico de operación de las turbinas como frontera aguas abajo es el siguiente.

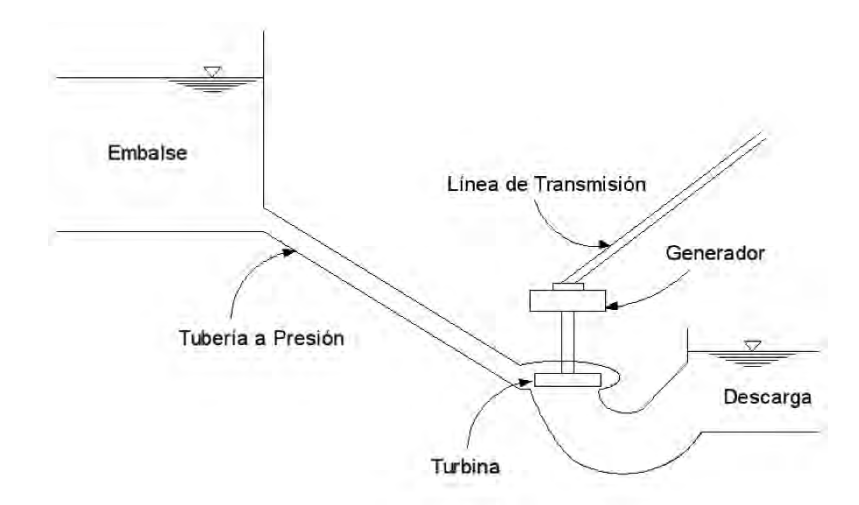

*Figura 3.1 Esquema de una Planta Hidroeléctrica* 

1. Ecuación de la característica positiva

$$
Q_R q_p = c_p - c_a h_p H_R \tag{3.16}
$$

2. Ecuación dinámica de la turbina

$$
\frac{b_p - b}{2} = I \frac{2\pi}{60} \frac{N_R}{T_R} \frac{n_p - n}{\Delta t}
$$

3. Ecuación de carga de la turbina

$$
h_P = (n_p^2 + q_p^2)f_h
$$
 3.18

4. Ecuación de momento de la turbina

$$
b_P = (n_p^2 + q_p^2)f_b \tag{3.19}
$$

5. Ecuación del gobernador

$$
T_d T_\alpha \frac{d^2 y}{dt^2} + T_{\alpha'} \frac{dy}{dt} + \delta_P (y_p - y) + (n_p - n) + T_d \frac{dn}{dt} = 0
$$

El significado de las variables que no se han definido en secciones anteriores son los siguientes:

- $y$  porcentaje de apertura de los álabes
- $T_d$  constante de tiempo de amortiguación s
- $T_{\alpha}$  tiempo de respuesta del servomotor sin amortiguación s
- $T_{\alpha'}$  tiempo de respuesta del servomotor con amortiguación s
- $\delta_{P}$  caída permanente de velocidad.

Este es un sistema de 5 ecuaciones con 5 incógnitas ( $y_p$ ,  $q_p$ ,  $n_p$ ,  $b_p$ ,  $\gamma$ ,  $h_p$ ) que se puede resolver por métodos numéricos, como el método iterativo de Newton-Raphson. Una vez que se han obtenido los valores de  $n_P$ ,  $q_P$  y y que resuelven el sistema de ecuaciones para cada intervalo de integración, se pueden conocer las variaciones a través del tiempo de la carga ( $H_P = H_R h_p$ ), el gasto ( $Q_P = Q_R q_p$ ) y la velocidad de la turbina ( $N_p = N_R n_p$ ).

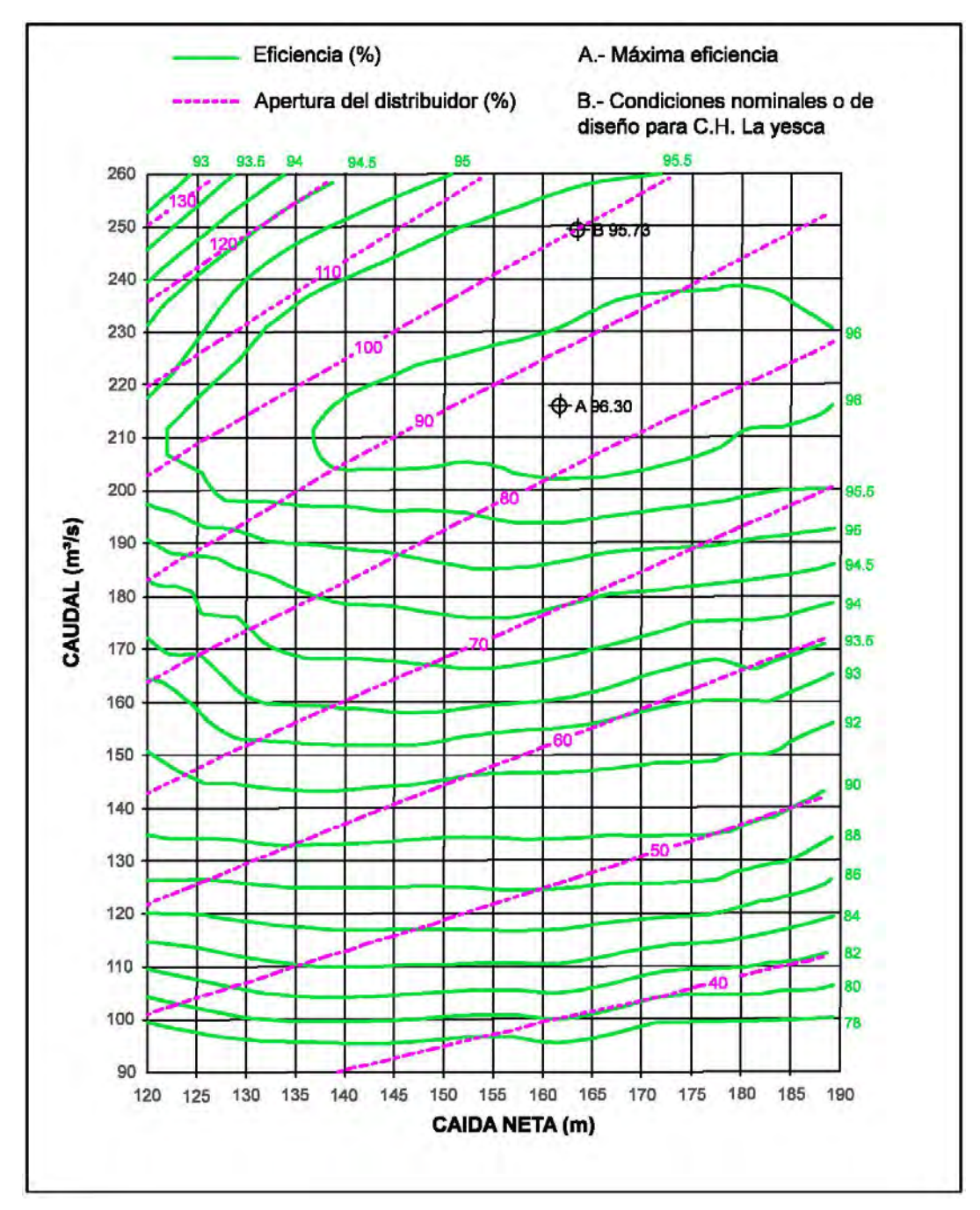

*Gráfica 3.6 Diagrama de Colina de un modelo de turbina similar al utilizado en la C.H. La Yesca (Promotora del Desarrollo de América Latina, S.A. de C.V. 2006).*

# **4. DESCRIPCIÓN DE LA CENTRAL HIDROELÉCTRICA LA YESCA**

La confiabilidad de un sistema eléctrico depende de su capacidad para satisfacer la demanda máxima de potencia (MW) y de energía (GWh). Dado que la energía eléctrica no puede almacenarse, por lo que debe producirse cuando se requiere, con lo cual el margen de reserva requerido depende de los tipos de centrales que lo conforman, de sus factores de disponibilidad, de la capacidad de las unidades generadoras y de la estructura del sistema de transmisión, en noviembre de 2004 la Junta de Gobierno de CFE aprobó las conclusiones y recomendación del informe "Diagnóstico sobre márgenes de reserva", del cual se desprende que se debe mantener como criterio de planificación un valor de 6% para el margen de reserva operativo (Dictamen sobre factibilidad económica del proyecto hidroeléctrico La Yesca CFE).

El propósito fundamental del Proyecto de la Central Hidroeléctrica La Yesca, es el de contribuir a mantener los niveles de oferta de energía eléctrica necesarios para satisfacer la demanda en la zona occidente del sistema eléctrico nacional, durante las horas de la máxima demanda, manteniendo el margen de reserva y el margen de reserva operativo regional en los niveles que cumplan con los estándares establecidos para el sistema.

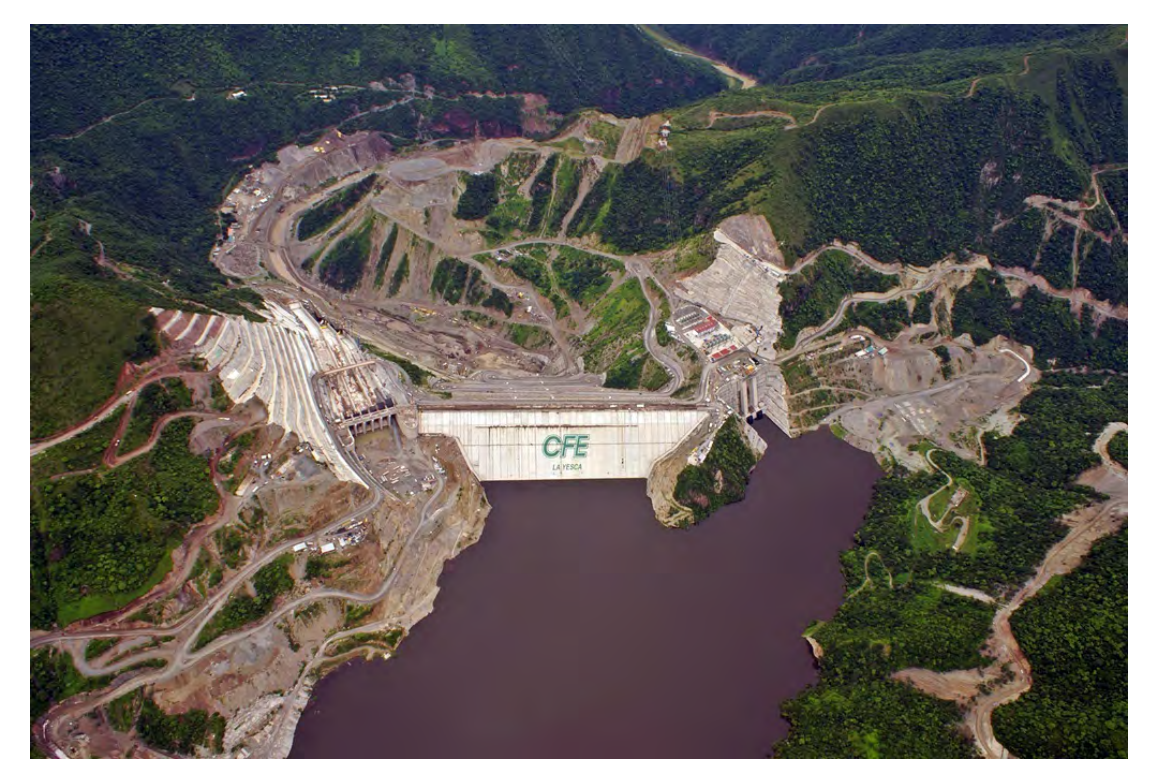

*Figura 4.1 Central Hidroeléctrica La Yesca* 

La pertinencia de este propósito se constató con la inclusión del proyecto en el Programa de Obras e Inversiones del Sector Eléctrico y de acuerdo a las estrategias del programa de Desarrollo del Sector Energía 2001-2006.

El Proyecto, pertenece a los Municipios de La Yesca y Hostotipaquillo, en los estados de Nayarit y Jalisco respectivamente. La boquilla de La Yesca se localiza sobre el río Santiago, 4 km aguas abajo de la confluencia de los ríos Bolaños y Santiago y a 60 km aguas arriba del Proyecto Hidroeléctrico El Cajón. Está situado a 90 km en línea recta al noroeste de la ciudad de Guadalajara y a 22 km al NNW de la población de Hostotipaquillo. La boquilla está emplazada en las coordenadas geográficas 21°11'49" de latitud norte y 104°06'21"de longitud oeste en los estados de Jalisco y Nayarit (Informe geológico final CFE, 2007).

El proyecto, para el que se consideró una vida útil de 50 años, está constituido principalmente por:

- Presa y vaso de almacenamiento
- Obra de control y excedencias
- Obras de generación
- Obras Asociadas
- A. **Presa y vaso de almacenamiento.-** La altura máxima de la cortina es de 210 m desde el nivel de desplante a la cota 370.00 msnm, y de 188.00 m contados a partir del lecho del río, en la elevación 392.00 msnm. Está formada por una cortina del tipo de enrocamiento con cara de concreto. La elevación de la corona está en la cota 579.00 msnm, con un parapeto adicional de concreto de 4.50 metros de altura, y una longitud de 623.00 m. Los taludes en ambas caras son de 1.4:1.

En el vaso de almacenamiento, el nivel de aguas máximas extraordinarias es 578.00 msnm, ocupando un área aproximada de 3,348 ha, con una capacidad útil de almacenamiento para generación de energía de 1,392 millones de m<sup>3</sup>.

- B. **Obra de control y excedencias.-** Se aloja en la margen izquierda, formada por un canal de acceso y estructura de control con compuertas radiales para regular la avenida de diseño con periodo de retomo de 10,000 años, que tiene un gasto máximo de 15,915  $\text{m}^3$ /s y gasto máximo de descarga de 15,110 m $^3$ /s. La estructura de control está formada por un cimacio tipo Creager de 72.00 m de cresta con seis compuertas radiales de 12.00 m de ancho por 22.40 m de altura, dos canales de descarga de sección rectangular de 45.10 m de ancho con un aireador en el piso, teniendo al final de los canales una cubeta deflectora cuyo ángulo de salida es de 10 grados. La longitud total del canal de descarga es de 470.00 m.
- C. **Obras de generación**.- Están localizadas en margen derecha y consisten en dos obras de toma independientes con sus conductos a presión, una casa de máquinas, galería de oscilación y desfogue.

C. 1. **Obra de toma**.- Es de concreto reforzado y está alojada en un canal a cielo abierto excavado en roca; la bocatoma consta de dos tomas con gasto de diseño de 249.22 m $\frac{3}{s}$ la cual tiene una longitud de 15.70 m, cada una con su respectiva estructura de rejillas

metálicas. Las tuberías que unen las bocatomas con las unidades generadoras, tienen una longitud de 226.02 m cada una y un diámetro interior de 7.70 m, que se reduce en los últimos 32.00 m del tramo horizontal, de 7.70 a 5.48 m y una separación entre ejes de 28.70 m. Las tuberías están alojadas en 2 túneles de sección circular de 9.10 m de diámetro, que están revestidos con un espesor de 0.70 m de concreto hidráulico reforzado f'c = 250 kg/cm<sup>2</sup> y blindados con camisa de acero tipo A-537 grado 1, f'y=3,518  $kg/cm<sup>2</sup>$  y empaque de concreto simple de 0.70m de espesor, desde el inicio del codo inferior hasta el caracol de las turbinas.

C.2. **Casa de Máquinas**.- Aguas abajo de las tuberías a presión se localiza la casa de máquinas, tipo subterránea, alojada en una caverna con dimensiones (ancho/largo/alto) 22.20 m x 103.50 m x 50.00 m. Está equipada con dos grúas viajeras de 130 toneladas de capacidad cada una, dos turbinas tipo Francis de eje vertical cuyo eje del distribuidor está a la elevación 381.70 msnm. Cuenta con una turbina auxiliar tipo Francis de eje horizontal. La ventilación es mediante un sistema forzado a través de tres lumbreras verticales; hay una lumbrera para alojar los cables de control, fuerza y medición, así como dos lumbreras para buses. Su diseño es con un factor de planta de 0.19, con potencia total instalada de 750 MW.

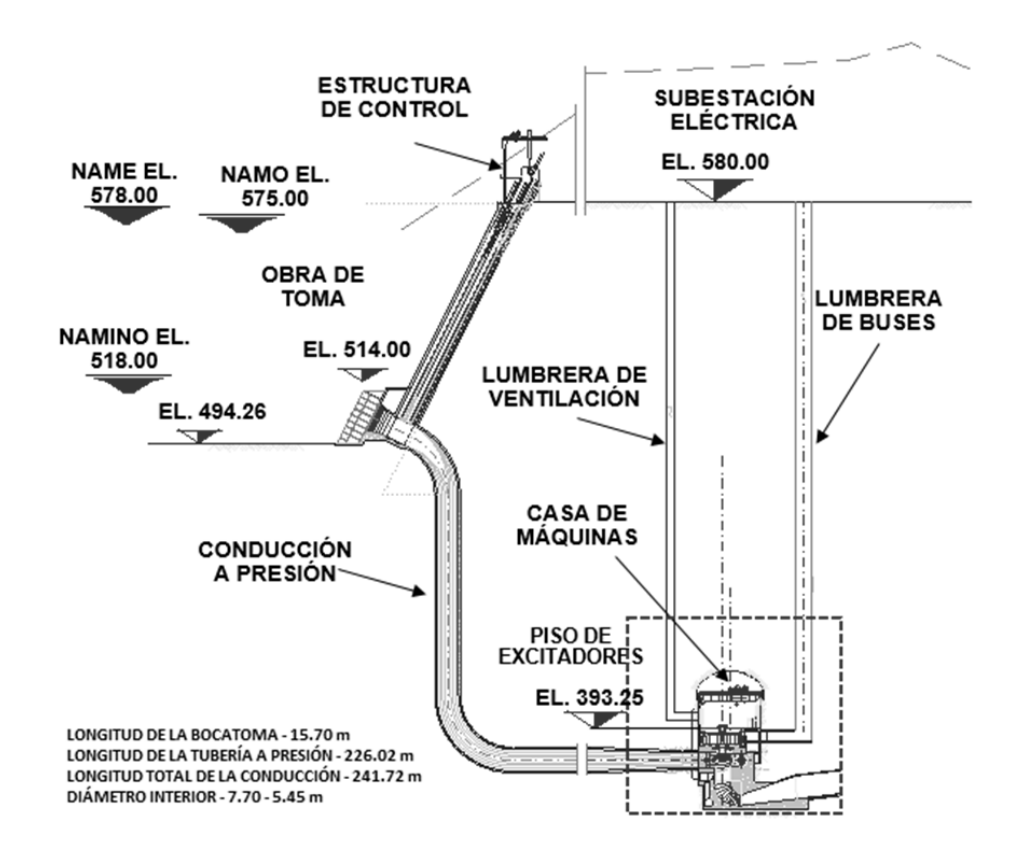

*Figura 4.2 Obra de Generación C.H. La Yesca (Turbine Efficiency Test Report, 2014)*

C.3. **Galería de Oscilación**.- Es del tipo subterránea y está ubicada aguas abajo de la casa de máquinas. Abarca las dos unidades y sus dimensiones son (ancho/largo/altura) 16.00 m x 62.50 m x 60.50 m. Dispone de 4 compuertas (2 por unidad) de 7.31 m x 8.18 m, ancho y alto respectivamente. Además, se tiene una grúa viajera para operar el mecanismo de izaje de las compuertas y el sistema de cierre.

C.4. **Desfogue**.- Es un túnel con sección tipo portal de 13.00 x 14.00 m y una longitud de desarrollo de 231.00 m, el cual finalmente desemboca en un canal de sección trapecial con un ancho variable de 13.00 a 35.00 m y una longitud de 60 m, a través del que se reintegrarán las aguas turbinadas hacia el río.

# **5. RESULTADOS**

Para el cálculo de la sobrevelocidad y la sobrepresión utilizando los métodos mencionados anteriormente se utilizó la información contenida en el reporte de las pruebas de eficiencia realizadas a la unidad No.1 el día 29 de noviembre del año 2013 por parte de la empresa Sweco Norway la cual fue contratada por Power Machines de México para llevarlas a cabo. El reporte fue realizado el 26 de febrero del año 2014.

## **Generación**

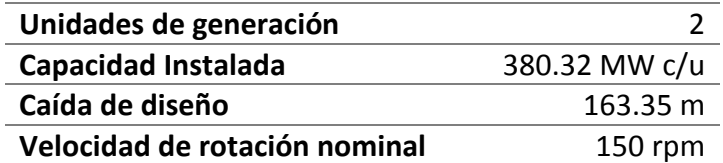

#### **Conducción**

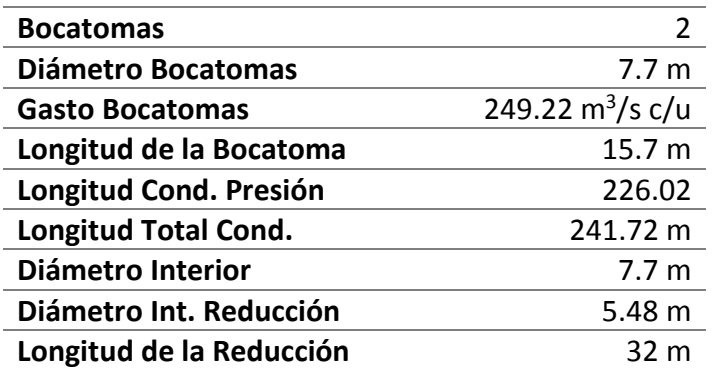

#### **Elevaciones**

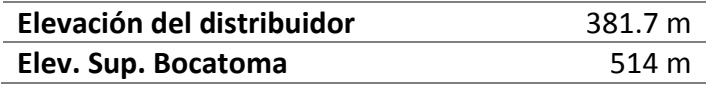

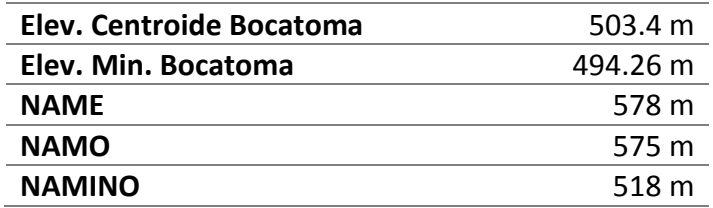

#### **Maniobras**

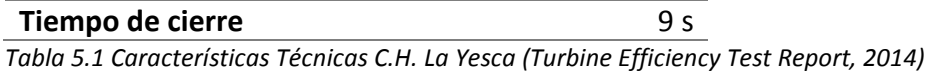

#### **Cálculo del Diámetro Equivalente**

Para aplicar los métodos mencionados anteriormente en la conducción de la tubería a presión, primero fue necesario calcular algunos parámetros relacionados con las características de la conducción. Al ser un conducto con un diámetro variable se necesitó definir un diámetro equivalente, el cual conservara la energía cinética total de toda la tubería a presión, el procedimiento para obtener este diámetro equivalente se explica a continuación.

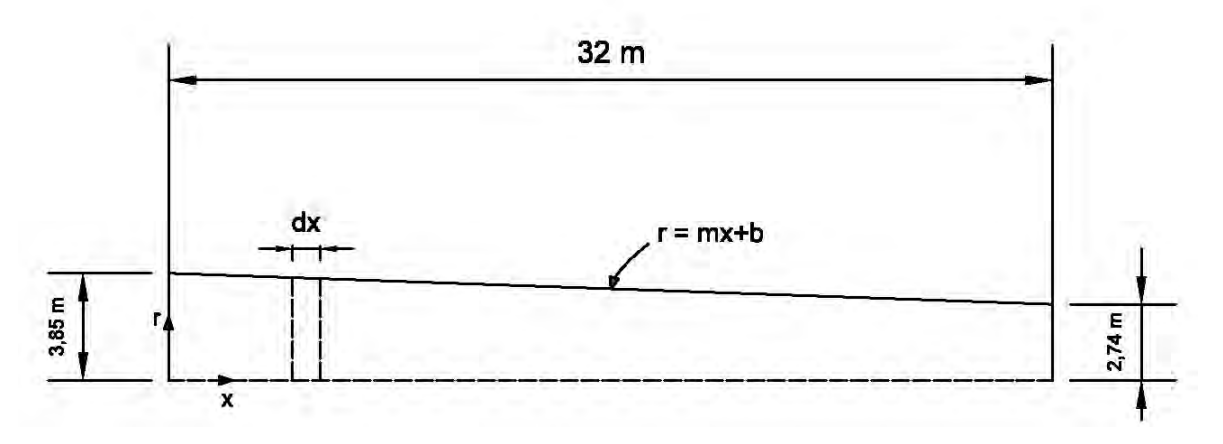

*Figura 5.1 Diagrama longitudinal del tramo de reducción al final de la tubería a presión (mitad superior medida a partir del eje de la conducción)* 

En el tramo final de la tubería a presión existe una reducción gradual del diámetro de 7.7 m a un diámetro final de 5.48 m, a lo largo de una longitud de 32 m. Se consideró la energía cinética total como la suma de cada diferencial de energía en función de la masa y la velocidad para cada diámetro, siendo:

$$
E_{CT} = \sum \delta E_C \tag{5.1}
$$

Con la ecuación general de una recta se obtuvo el radio del conducto en función de la distancia longitudinal (fig. 5.1).

$$
r=mx + b \tag{5.2}
$$

Donde:

- m es la pendiente de la recta que forman el radio mayor al radio menor medidos a partir del eje del conducto.
- r representa el radio para cada distancia longitudinal (m)
- x la distancia longitudinal a lo largo de la reducción (m)
- b la ordenada al origen, que para este caso es el radio mayor al inicio de la reducción b=D/2 (donde D=7.7m)

Se utilizó la siguiente expresión general para calcular la energía cinética

$$
E_c = \frac{1}{2} mV^2
$$
5.3

Donde:

- Ec es la energía cinética (J)
- m es la masa (kg)
- V es la velocidad (m/s)

Para calcular la energía cinética total se escribieron todas las variables en función de la distancia longitudinal x, siendo la masa y la velocidad:

$$
m = \rho v = \rho \pi r^2 dx = \rho \pi (mx + b)^2 dx
$$
 5.4

$$
V^2 = \left(\frac{Q}{A}\right)^2 = \frac{Q^2}{\pi^2 (mx + b)^4}
$$

Donde:

- $Q$  es el gasto en la conducción ( $m^3/s$ )
- $ρ$  la densidad del agua (999 kg/m<sup>3</sup>)
- el volumen  $(m^3)$  $\mathcal{V}$
- A el área de la sección transversal (m<sup>2</sup>)

Al sustituir las ecuaciones 3.4 y 3.5 en la expresión general para calcular la energía cinética se tendrá.

$$
E_c = \frac{\rho Q^2}{2\pi} \frac{dx}{(mx+b)^2}
$$
5.6

La suma de energías cinéticas se escribió como la integral definida desde 0 hasta la longitud total de la reducción  $l$  (32 m), como se muestra a continuación:

$$
E_{cT} = \frac{1}{2} \int_0^l \frac{\rho Q^2}{\pi} \cdot \frac{dx}{(mx+b)^2} = \frac{\rho Q^2}{2\pi m} \left(\frac{1}{b} - \frac{1}{m l + b}\right) = \frac{\rho Q^2 l}{2\pi b (m l + b)}\tag{5.7}
$$

Al despejar la velocidad de la ecuación 3.3 y posteriormente el área con ayuda de la ecuación de continuidad Q=VA, se puede encontrar el área equivalente y a partir de ésta el radio de la tubería equivalente. Haciendo las sustituciones necesarias y despejando el radio de la ecuación se obtiene la siguiente expresión.

$$
r_{eq} = \sqrt{\frac{\rho l Q^2}{2\pi E_{cT}}} = \left(\frac{\rho l Q^2}{2\pi} \cdot \frac{2\pi b (ml+b)}{\rho Q^2 l}\right)^{1/2} = \sqrt{b (ml+b)}\tag{5.8}
$$

Si se sabe que b es la ordenada al origen (D/2) y el término  $(ml + b)$  es el radio evaluado al final de la longitud  $l$  el cual corresponde al diámetro menor (d/2), se pueden sustituir estos valores en la expresión 3.8 para obtener el radio equivalente:

$$
r_{eq} = \frac{\sqrt{Dd}}{2} = \frac{\sqrt{(7.7)(5.48)}}{2} = 3.2479 \ m \approx 3.25 \ m
$$

Por lo tanto, el tramo de la reducción se consideró como un conducto de diámetro constante de 6.5 m con una longitud de 32 m, el cual conserva la misma energía cinética total que tenía en un principio.

En este punto la tubería a presión se compone de un conducto de 7.7 m de diámetro que va desde la bocatoma hasta el inicio de la reducción la cual se consideró como un conducto equivalente de 6.5 m de diámetro con la misma longitud. Para obtener un solo diámetro equivalente en toda la tubería a presión se utilizó la misma consideración de conservar la energía cinética total. La longitud correspondiente al primer tramo de 7.7 m de diámetro es de 209.72 m, a continuación se muestra el procedimiento que se utilizó para obtener la energía cinética.

$$
E_{c1} = \frac{1}{2} m_1 V_1^2 = \frac{2\rho l_1 Q^2}{\pi D_1^2} = \frac{2(999)(209.72)(249.22)^2}{\pi (7.7)^2} = 139723608.5 \text{ J}
$$

$$
E_{c2} = \frac{1}{2} m_2 V_2^2 = \frac{2\rho l_2 Q^2}{\pi D_2^2} = \frac{2(999)(32)(249.22)^2}{\pi (6.49584483)^2} = 29956432.26 \text{ J}
$$

 $E_{cT} = E_{c1} + E_{c2} = 169680041$  J

Al conocer la energía cinética total de la tubería a presión se calculó el diámetro equivalente el cual conservará dicha energía con la misma longitud. Fue necesario calcular la masa de agua total en el conducto como se muestra a continuación.

$$
m_T = m_1 + m_2 = \frac{\rho \pi}{4} (l_1 {D_1}^2 + l_2 {D_2}^2)
$$

$$
m_T = \frac{(999)\pi}{4} [209.72(7.7)^2 + 32(6.49584483)^2] = 10815550.2 \text{ kg}
$$

Finalmente se utilizó la fórmula general de la energía cinética (ecuación 5.3) para obtener el diámetro equivalente.

$$
V_{eq} = \sqrt{\frac{2E_{cr}}{m_T}} = \sqrt{\frac{2(169680041)}{10815550.2}} = 5.6015 \text{ m/s}
$$

$$
D_{eq} = \sqrt{\frac{4Q}{\pi V_{eq}}} = \sqrt{\frac{4(249.22)}{\pi (5.6015)}} = 7.53 \text{ m}
$$

Por lo tanto la tubería a presión se consideró como un conducto con un diámetro constante de 7.53 m con una longitud desde la bocatoma hasta la entrada del distribuidor de la turbina de 241.72 m.

## **Cálculo de la Velocidad de la Onda de Presión**

Para túneles recubiertos con concreto reforzado como es el caso de la tubería a presión en la central hidroeléctrica de La Yesca, se considera que el efecto combinado del acero y el concreto, soportado por la roca que lo rodea dará como resultado un conducto bastante rígido y la velocidad de la onda de propagación será muy aproximada a la de los cilindros rígidos (A.R.D. Thorley, 1991). Se utilizó la ecuación para calcular la velocidad de onda para fluidos poco compresibles en tuberías de paredes rígidas (Chaudhry, 2014).

$$
a = \sqrt{\frac{\kappa}{\rho}} \tag{5.9}
$$

Donde:

- a es la velocidad de propagación de la onda (m/s)
- K el módulo de elasticidad del fluido (Pa)
- $\rho$  la densidad del fluido (kg/m<sup>3</sup>)

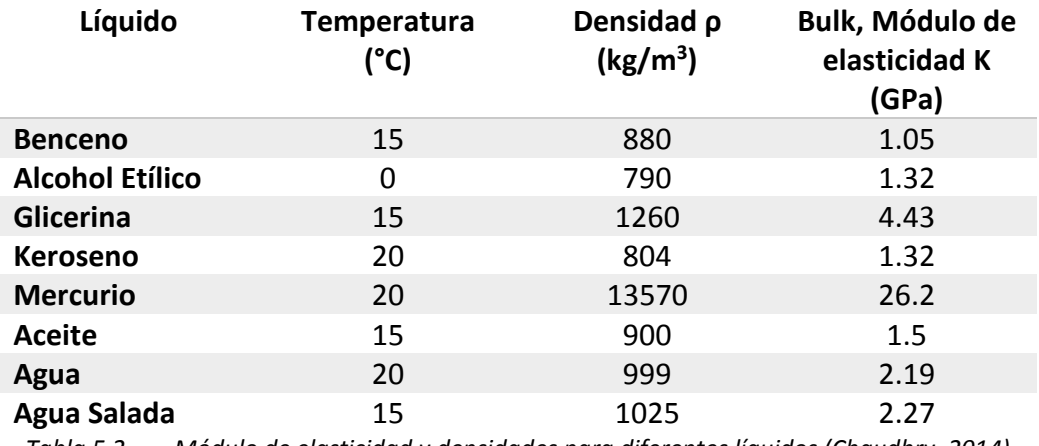

*Tabla 5.2 Módulo de elasticidad y densidades para diferentes líquidos (Chaudhry, 2014)*

Se considera la densidad y el módulo de elasticidad del agua a una temperatura de 20°C para calcular la velocidad de la onda de propagación en la ecuación 5.9.

$$
a = \sqrt{\frac{K}{\rho}} = \sqrt{\frac{2.19 \times 10^9}{999}} = 1480.61 \text{ m/s}
$$

#### **Cálculo de la Velocidad de Desboque**

Cuando se genera alguna falla en el sistema de gobernación y el anillo de mando del distribuidor no puede cerrar, la turbina Francis o Propela experimenta una aceleración angular hasta alcanzar una velocidad denominada de "desboque". Tal velocidad en turbinas Propela (tipo Kaplan), además de la apertura del distribuidor, se verá también influenciada por la posición de los álabes del rotor. En consecuencia se debe calcular el valor de la velocidad de desboque para las condiciones más desfavorables (Guía Práctica para el Anteproyecto de Plantas Hidroeléctricas), es decir:

- a) Turbinas Francis. Con el distribuidor al 100% de apertura
- b) Turbinas Propela (Kaplan). Con el distribuidor al 100% de apertura y el ángulo de álabes del rodete que presenta mayor área de flujo

Se denomina Kr al cociente de la velocidad desboque  $(N_D)$  entre la velocidad síncrona N (velocidad de giro nominal), tal factor siempre será mayor a la unidad.

$$
Kr = \frac{N_D}{N}
$$

A continuación se resumen los criterios más importantes para el cálculo de Kr.

*Criterio Soviético*:

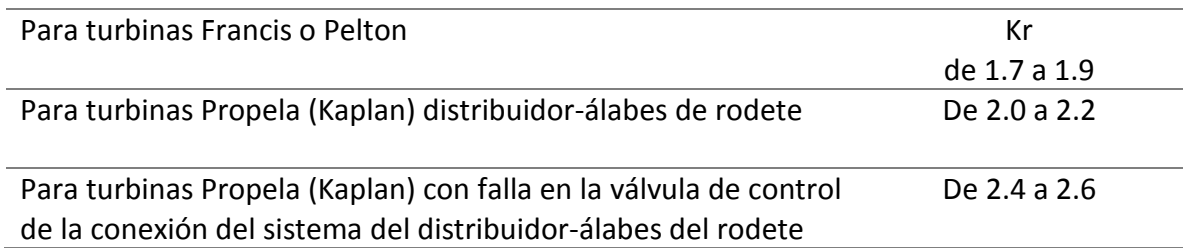

*Tabla 5.3 Kr a partir del Criterio Soviético (Guía Práctica para el Anteproyecto de Plantas Hidroeléctricas)* 

# *Criterio Americano (U.S.B.R.)*:

Se determina la velocidad específica que corresponda a la caída neta que produzca la máxima eficiencia y la potencia que resulte al 100% de apertura del distribuidor, con esta velocidad específica se calcula la velocidad de desboque con la siguiente expresión (Guía Práctica para el Anteproyecto de Plantas Hidroeléctricas).

$$
\frac{N_D}{N} = 0.65 N_S^{0.2}
$$
 5.10

Para calcular la velocidad específica se utilizó la ecuación 1.7, con la información de la tabla 5.1 correspondiente a las características técnicas de la obra de generación.

$$
N_s = \frac{N(P_r)^{1/2}}{(H_r)^{5/4}} = \frac{150(380.32 \times 10^3)^{1/2}}{(163.35)^{5/4}} = 158.40 \text{ kW} - \text{m}
$$

Para calcular Kr se utilizó la ecuación 5.10 con la velocidad específica que se acaba de calcular.

$$
\frac{N_D}{N} = 0.65(158.40)^{0.2} = 1.79
$$

Este resultado se encuentra dentro del rango definido en el criterio soviético para turbinas tipo Francis, el cual es de 1.7 a 1.9 Kr.

#### **Cálculo de la Constante de Inercia de las Masas Rodantes**

Es necesario conocer el momento volante total del conjunto turbina-generador, a partir del criterio de la Asociación de Fabricantes de Equipo Eléctrico (National Electrical Manufactures Association) en su norma MG 5.1-1974 (revisada en 1979) éste se calcula de la siguiente manera:

Constante de inercia:

$$
H = 0.54 \ln MVA + 0.3
$$

Donde:

- H es la constante de inercia del generador
- ln logaritmo natural

MVA Capacidad del generador, en Megavolt-ampers

Momento de inercia del generador (GD<sup>2</sup>) en Ton-m<sup>2</sup>:

$$
GD^{2}_{generador} = \frac{HWA \, 10^{9}}{1370.1 \, N^{2}}
$$

Momento de inercia de la turbina (GD $2_{\text{turbina}}$ ) en Ton-m<sup>2</sup>

$$
GD^2_{\nturbina} = 32539.68 \left(\frac{P}{N^{1.5}}\right)^{1.25}
$$

Una vez que se conoce la potencia nominal de la turbina, supóngase en un principio una eficiencia del generador Ng de 0.98 y un factor de potencia (f.p) de 0.95, se puede calcular:

Potencia nominal del generador (MW)= Ng X Potencia nominal de la turbina (MW)

Si se sustituye la potencia nominal de la turbina (380.32 MW) en la expresión anterior y se considera la eficiencia del generador de 0.98, se obtiene una potencia nominal del generador de:

Potencia nominal del generador= 0.98(380.32)=372.71 MW

Esta potencia nominal del generador se dividió entre un factor de potencia de 0.95 para calcular la potencia aparente del generador en Megavolt-ampers.

Potencia aparente de generador = 
$$
\frac{372.71}{0.95}
$$
 = 392.33011 MVA

Sustituyendo la potencia aparente del generador en MVA, se puede calcular la constante de inercia H al utilizar la ecuación 5.11 y posteriormente calcular el momento de inercia del generador con la ecuación 5.12.

$$
H=0.54\ln(392.33) + 0.3=3.5249
$$

$$
GD2 generator = \frac{(3.5249) (392.33011) 109}{1370.1 (150)2} = 44860.91 Ton - m2
$$

Para calcular el momento de inercia de la turbina se emplean la potencia nominal de la turbina (380.32 MW) y la velocidad nominal (150 rpm) en la ecuación 5.13.

$$
GD^2_{turbina} = 32539.68 \left( \frac{380.32}{(150)^{1.5}} \right)^{1.25} = 4543.90
$$
 *Ton*  $- m^2$ 

El momento volante total en rigor será:

$$
GD2total = GD2generador + GD2flecha turbina + GD2turbina
$$

En general el GD<sup>2</sup> flecha-turbina es del orden del 10% del generador y para efectos de estudio preliminares se aconseja no tomarlo en cuenta ya que así se tendría un pequeño factor de seguridad en estabilidad de la planta (Guía Práctica para el Anteproyecto de Plantas Hidroeléctricas), por lo tanto si no se considera el momento GD<sup>2</sup> flecha-turbina para contar con un pequeño factor de seguridad el momento volante total quedaría de la siguiente forma.

$$
GD2_{total} = GD2_{generator} + GD2_{turbina} = 49404.81 Ton-m2
$$

Según se reporta en la literatura y por pruebas de campo de varias centrales durante la última década, el desarrollo tecnológico de los equipos de gobernación ha permitido eliminar confiablemente el "extra-momento" volante del generador que se acostumbraba adicionar al mismo, especificándose actualmente sólo el llamado momento "natural", que se acaba de calcular (GieckKurt, 1977).

A continuación se calcula el tiempo de inercia de las masas rodantes utilizando la ecuación 3.7.

$$
Tn = \frac{(49404.81)(150)^2}{364.77 \times 10^3(380.32)} = 8.01 \text{ s}
$$

#### **Cálculo del Factor de Pérdidas por Fricción**

Para calcular las pérdidas de carga en la conducción se utilizó la información contenida en el informe de las pruebas de eficiencia realizadas a la unidad No.1 de la C.H. La Yesca, en el cual mencionan que las pérdidas de carga en la conducción con la máxima descarga son aproximadamente del orden de 2 m.c.a, por lo que se utilizó este valor como referencia. A continuación se explica el procedimiento y las consideraciones que se tomaron para el cálculo del factor de fricción de la conducción (el cual incluye las pérdidas locales).

$$
\Delta h = 2 \, m = \left( K + f \frac{L}{D} \right) \frac{Q^2}{2gA^2} = \left( K + f \frac{L}{D} \right) \frac{(249.22)^2}{2(9.81) \left( \frac{\pi (7.53)^2}{4} \right)^2} = 1.6 \left( K + f \frac{L}{D} \right)
$$
\n
$$
\left( K + f \frac{L}{D} \right) = \frac{2}{1.6} = 1.25
$$

Para considerar las pérdidas locales K dentro del factor de fricción se consideró K=0 para que todas las pérdidas se consideraran distribuidas a lo largo de la conducción a través del factor de fricción f.

$$
f\frac{L}{D} = 1.25
$$

$$
f = \frac{(7.53)(1.25)}{241.72} = 0.0389
$$

#### **Cálculo de la Sobrepresión, Cartas de Allievi**

Se determinaron las contantes de la tubería y de tiempo ρ y Ө con las ecuaciones 5.11 y 5.12, a continuación se explica el procedimiento que se empleó.

$$
\rho = \frac{aV_0}{2gH_0} = \frac{1480.61(5.6015)}{2(9.81)(163.35)} = 2.59
$$

$$
\theta = \frac{aTc}{2L} = \frac{1480.61(9)}{2(241.72)} = 27.56
$$

Con estos valores se buscó dentro de las cartas de Allievi para un aumento de presión (Gráfica 3.4) la sobrepresión correspondiente.

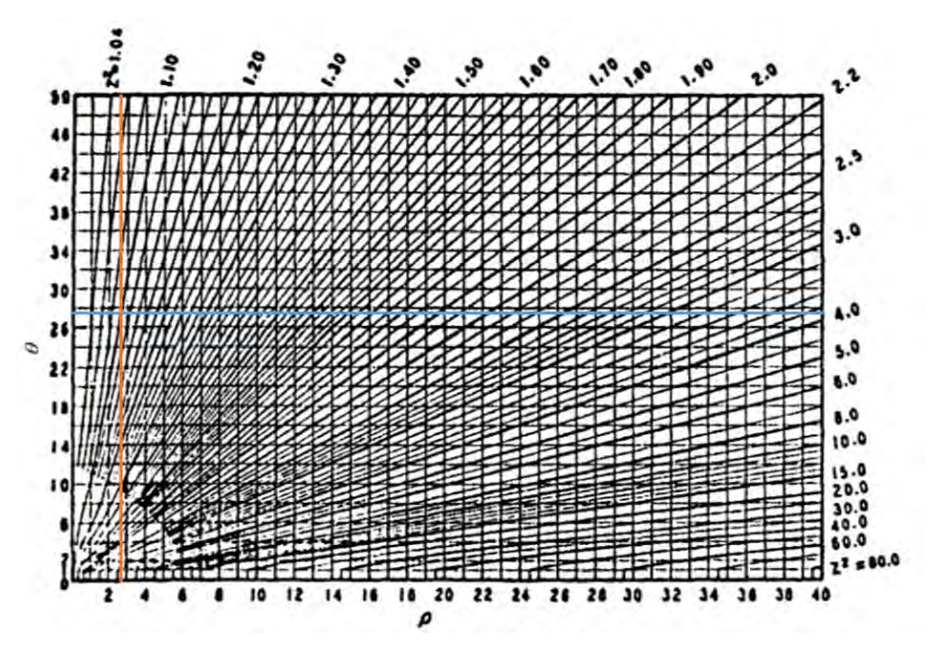

*Gráfica 5.1 Sobrepresión a partir de las cartas de Allievi (Nava Mastache y García Gutiérrez, 2014)*

En la gráfica se observa que con estas constantes se obtiene un valor de  $Z^2$ =1.10, por lo que la sobrepresión obtenida a partir de este método es igual a:

$$
Z^2 - 1 = \Delta H d / H o = 1.10 - 1 = 0.10
$$

El aumento de presión obtenido es de 10% el valor de la carga neta al tratarse de un cierre gradual del distribuidor (9 segundos).

$$
\Delta
$$
Md= 0.1(163.35)=16.335 m

#### **Cálculo de la Sobrevelocidad por el Criterio de Davis**

Se calculó la constante de regulación utilizando la ecuación 3.2, como se muestra a continuación:

$$
R = 4.4274 \frac{(49404.81)(150)^2}{380.32} = 12940508.28 \left[ \frac{\text{ton (m²) (rpm)}}{\text{MW}} \right]
$$

Posteriormente se obtuvo la sobrevelocidad máxima de la turbina utilizando la ecuación 3.1, en la cual no se considera la velocidad de desboque ni el efecto de golpe de ariete en la conducción.

$$
\Delta N_I = \frac{8.1 \times 10^7 (9)}{12940508.28} = 56.33 \%
$$

Lo cual indica que el aumento de velocidad en la turbina es de un 56.33% de la velocidad síncrona.

## **a) Por efecto de la velocidad de desboque**

Para obtener la sobrevelocidad por efecto de la velocidad de desboque se utilizó la ecuación 3.4:

$$
\Delta N_D = \frac{\Delta N_I}{1 + \frac{\Delta N_I}{100(Kr - 1)}} = \frac{56.33}{1 + \frac{56.33}{100(1.79 - 1)}} = 32.89\%
$$

# **b) Por efecto del golpe de ariete**

Para obtener la sobrevelocidad por ambos efectos (velocidad de desboque y golpe de ariete) se utilizó la ecuación 3.5, la sobrepresión utilizada es la calculada con el criterio de las cartas de Allievi (Gráfica 5.1):

$$
\Delta N_F = \Delta N_D \left( 1 + \frac{\Delta H d}{H o} \right)^{3/2} = 32.89 (1 + 0.1)^{3/2} = 37.94 \%
$$

Como se mencionó anteriormente si en el análisis ΔN<sub>F</sub> resulta menor que ΔN<sub>I</sub>, se sugiere en primera aproximación dejar el valor de este último, por lo cual se consideró el valor de ΔNI=56.33% como el máximo aumento de velocidad.

$$
N_{\text{max}} = 150 (1.5633) = 234.495 \text{ rpm}
$$

#### **Cálculo de la Sobrevelocidad por el Criterio de Electroconsult**

La sobrevelocidad calculada con el criterio de Electroconsult queda definida por la ecuación 3.3, para lo cual es necesario conocer la frecuencia fundamental de la tubería Tc la cual se calcula a continuación:

$$
Tc = \frac{2L}{a} = \frac{2(241.72)}{1480.61} = 0.33 \text{ s}
$$

Posteriormente se sustituyó este valor en la ecuación 2.3.

$$
\frac{\Delta n}{n} = \sqrt{\frac{Tn + Tc + T_{\psi}}{Tn}} - 1 = \sqrt{\frac{8.01 + 0.33 + 9}{8.01}} - 1 = 0.4710
$$

$$
N_{\text{max}}=150 (1.4710)=220.65 \text{ rpm}
$$

#### **Cálculo de la Sobrevelocidad por el Criterio del U.S.B.R.**

Se utilizó la ecuación 3.6 para obtener el tiempo total de cierre del servomotor, se consideraron 9 segundos como el tiempo mínimo de cierre del servomotor.

$$
T_{K} = 0.25 + T_{f} = 0.25 + 9 = 9.25 s
$$

Se dividió el tiempo total de cierre del servomotor entre el tiempo de inercia de las masas rodantes calculado anteriormente (8.01 s).

$$
\frac{T_k}{T_n} = \frac{9.25}{8.01} = 1.15
$$

Con este valor, se obtuvo a través de la figura 3.1 la sobrevelocidad en función del cociente anterior y la velocidad específica  $N_s$  que para este caso es de 158.40 (kW-m) en unidades métricas como se muestra en la figura 5.2.

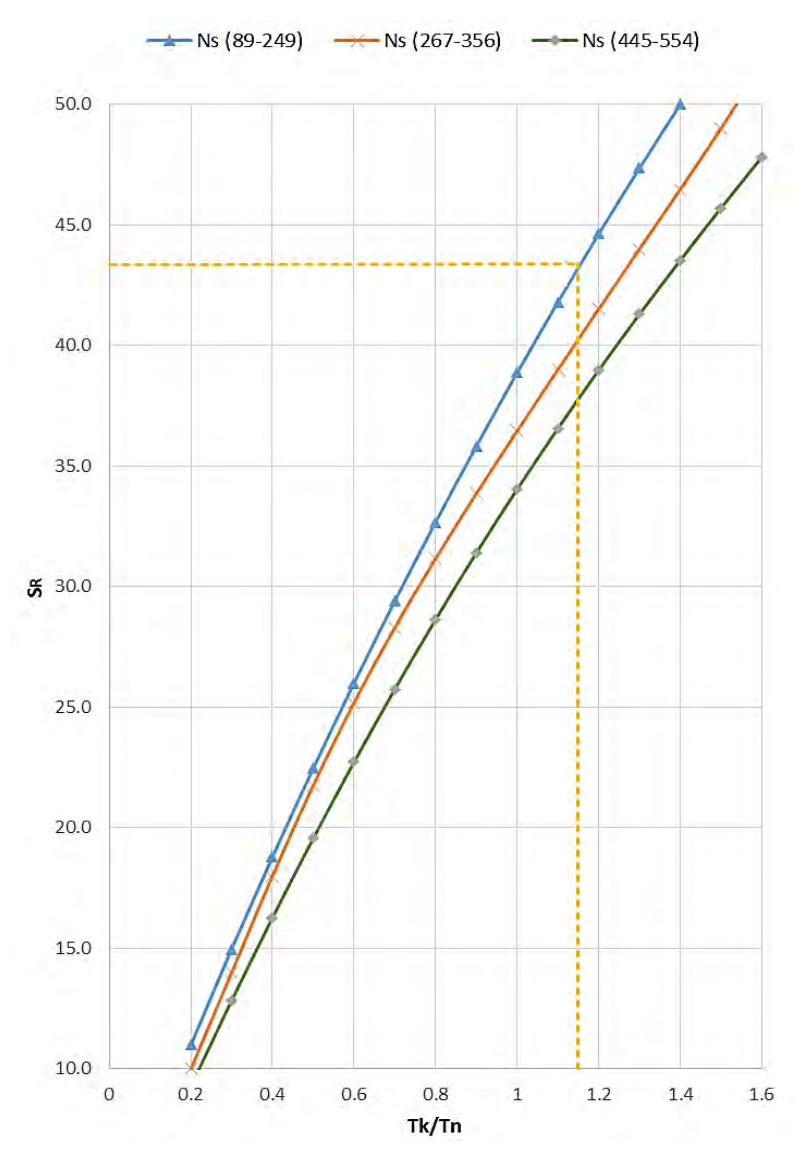

*Gráfica 5.2. Sobrevelocidad de las turbinas de La Yesca según Electro-Mechanical Works, 2011.*

A partir de la gráfica 5.2 se determinó que para un cociente Tk/Tn=1.15 y una velocidad específica de 158.40 (kW-m) se tiene un porcentaje de aumento de velocidad (excluyendo el efecto del golpe de ariete)  $S_R$ =43.4%. Para considerar el efecto del golpe de ariete se necesitó calcular el tiempo de inercia de la tubería a presión utilizando la ecuación 3.8:

$$
T_W = \frac{\sum LV_r}{gHr} = \frac{(241.72)(5.6)}{9.81(163.35)} = 0.84 s
$$

El parámetro K se calculó de la siguiente forma (ecuación 3.9):

$$
K = \frac{T_W}{T_f} = \frac{0.85}{9} = 0.09
$$

Finalmente el aumento de velocidad tomando en consideración el efecto del golpe de ariete utilizando el criterio del U.S.B.R. se calculó con la ecuación 3.10.

$$
S^1_R = S_R(1 + K) = 47.42\%
$$

#### **Cálculo de la Sobrevelocidad y Sobrepresión por el Modelo del Orificio Dinámico**

Para implementar el modelo del orificio dinámico se utilizó el método de las características y se aplicaron las ecuaciones del orificio dinámico en la frontera aguas abajo de la tubería a presión utilizando la metodología desarrollada en el capítulo 2. Se programó este método en Excel, dividiendo la tubería a presión en 5 secciones de 48.34 m cada una, con lo que se obtuvo un intervalo de tiempo Δt=0.03 s. Se calculó la eficiencia nominal de la turbina a partir de la potencia nominal en Watts.

$$
\eta_R = \frac{P_R}{\rho g Q_R H_R} = \frac{380320000}{999(9.81)(249.22)(163.35)} = 0.9533
$$

Después se obtuvo el torque nominal de la turbina con la ecuación 2.10.

$$
T_{T_R} = \left(\frac{60}{2\pi}\right) \frac{\rho g \eta_R Q_R H_R}{N_R} = \left(\frac{60}{2\pi}\right) \frac{380320000}{150} = 24211923.18 N - m
$$

Se utilizó una ley de cierre lineal del distribuidor que comienza con el distribuidor totalmente abierto para el instante 0 y se cierra completamente a los 9 segundos de análisis. A continuación se muestran los resultados del modelo que se programó en Excel en el que se muestran los valores de gasto adimensional (q), velocidad adimensional (n), cierre del distribuidor (Cg) y la carga adimensional (h) a través del tiempo.

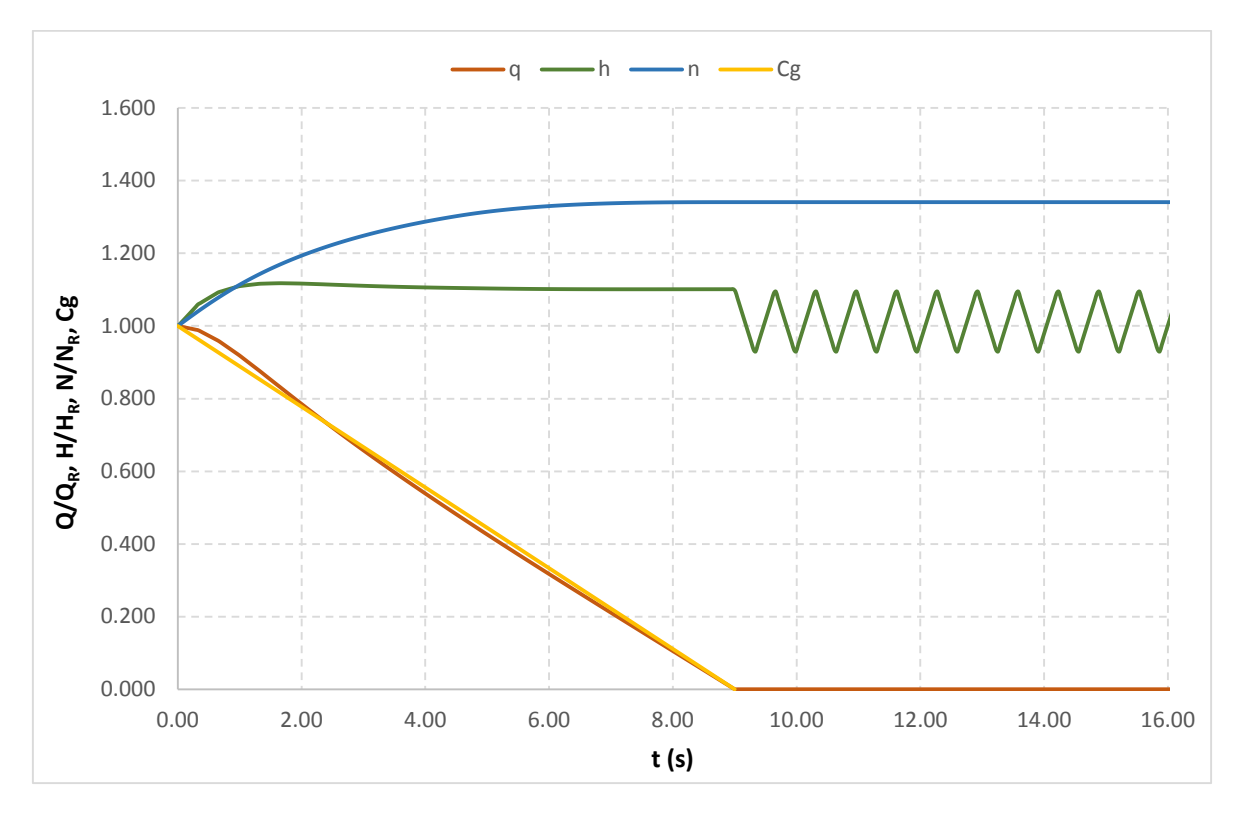

*Gráfica 5.3 Resultado del Modelo de Orificio Dinámico* 

Con este método se obtuvo un aumento de presión máximo de 11.77% de la carga nominal y un aumento de velocidad máximo del 34.09% de la velocidad nominal de la turbina, Nmáx=150 (1.3409)= 201.135 rpm. Se observa en la gráfica 5.3 que en el momento en que se cierra completamente el distribuidor a los 9 segundos el valor de la carga empieza a oscilar rápidamente debido al efecto del golpe de ariete en la tubería a presión y la máxima presión se presenta debido al efecto de sobrevelocidad del rodete, no al cierre del distribuidor, ya que ésta ocurre mucho antes de que se cierren los álabes.

## **Cálculo de la Sobrevelocidad y Sobrepresión con Curvas Características**

Se simuló con el sistema TRANS, desarrollado en el Instituto de Ingeniería de la Universidad Nacional Autónoma de México, el rechazo total de carga eléctrica usando las curvas características de la gráfica 5.4 (Martínez N.H.A., 2016). Éstas se obtuvieron a través del diagrama de colina de la gráfica 3.6 correspondiente a un modelo de turbina similar a las instaladas en La Yesca, por lo que tienen igual velocidad específica. Se consideraron las mismas condiciones de operación en flujo estacionario y características de la tubería a presión usadas en los otros métodos.

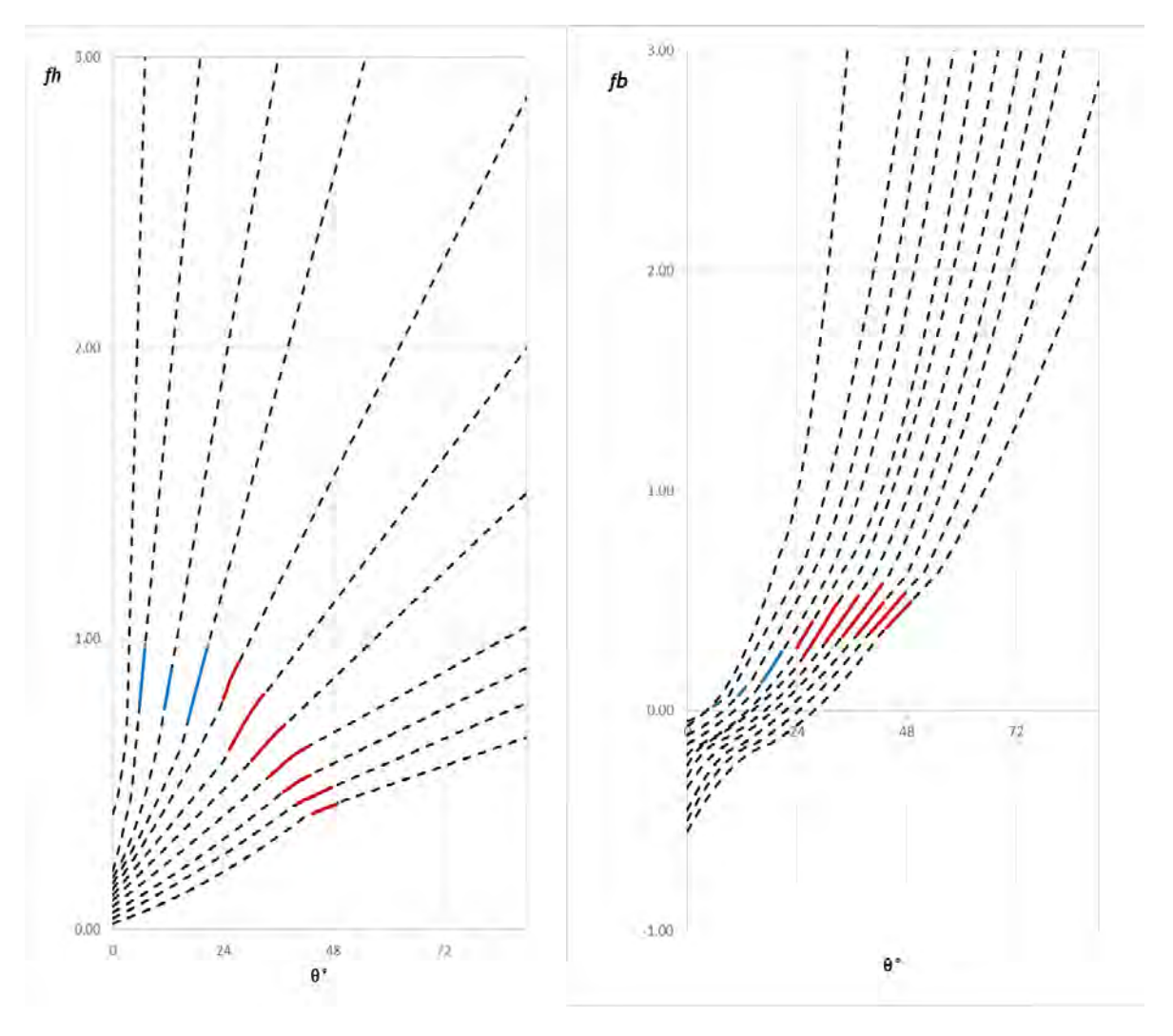

*Gráfica 5.4 Extrapolación de curvas características obtenidas a partir del diagrama de colina en la gráfica 3.6, en color rojo se muestra la información que se pudo obtener a partir del diagrama de colina (Martínez N.H.A., 2016).*

A continuación se muestran los resultados obtenidos mediante este procedimiento:

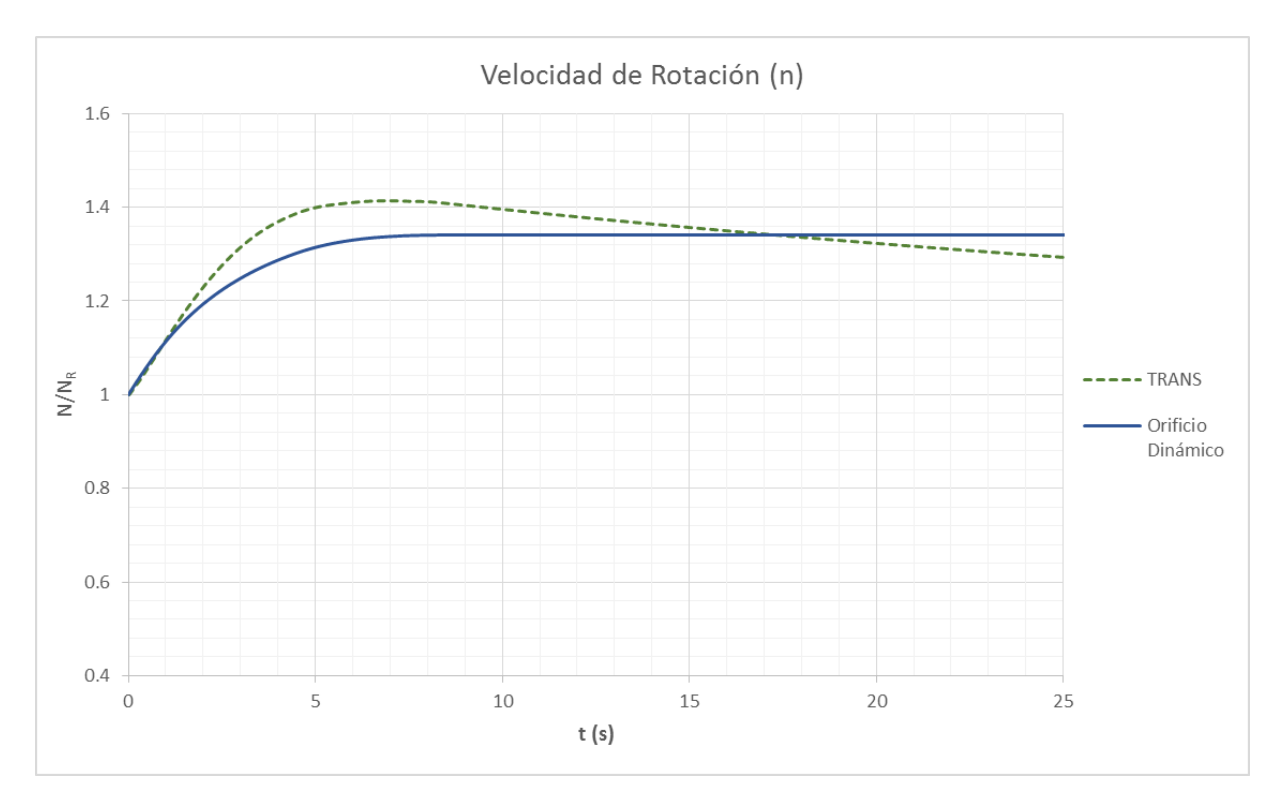

*Gráfica 5.5 Resultados de la variación de la velocidad de rotación con el programa TRANS y el modelo del Orificio Dinámico.*

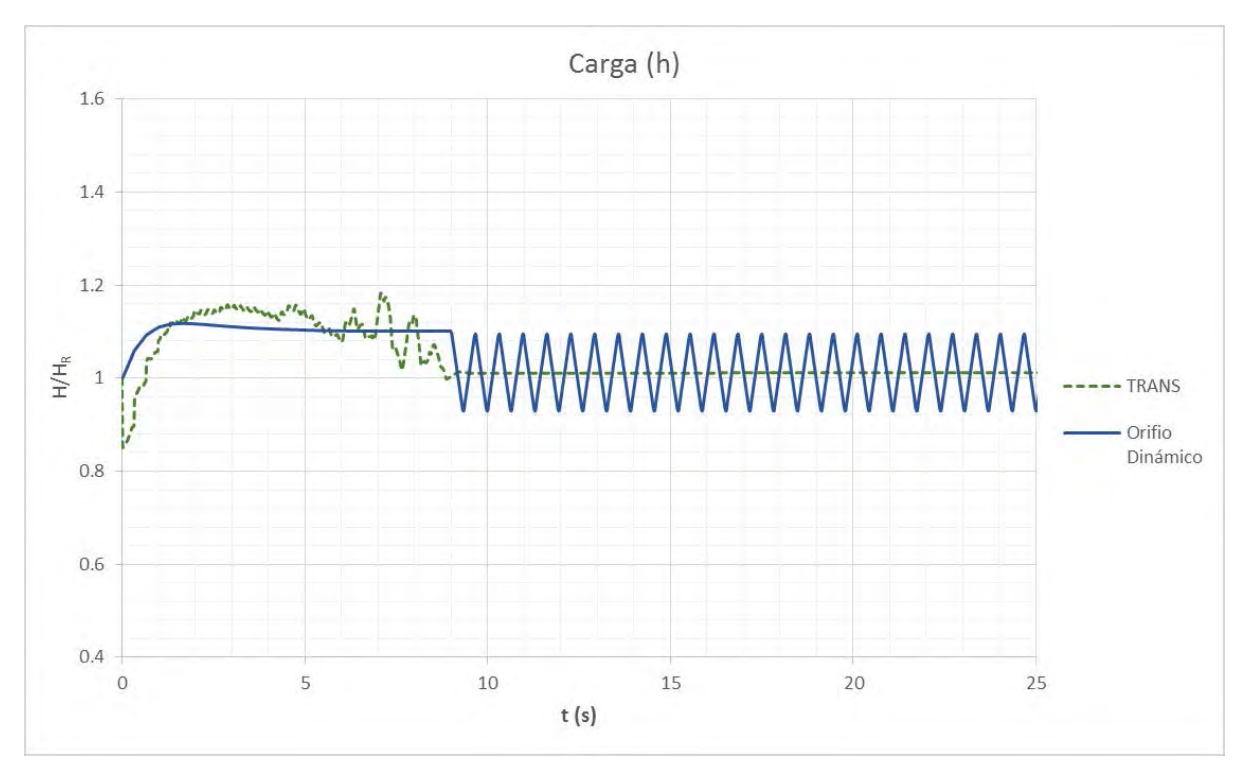

*Gráfica 5.6 Resultados de la variación de la carga con el programa TRANS y el modelo del Orificio Dinámico.*

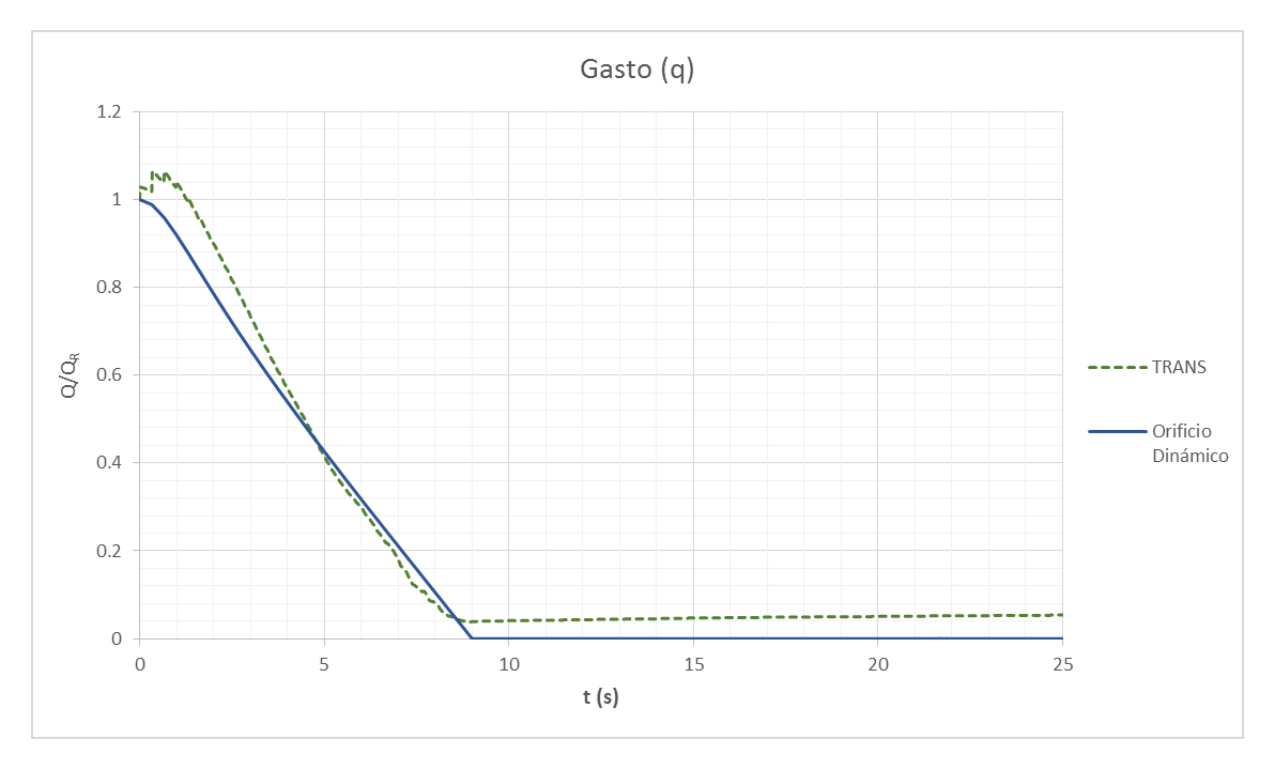

*Gráfica 5.7 Resultados de la variación del gasto con el programa TRANS y el modelo del Orificio Dinámico.*

La sobrepresión máxima obtenida con el programa TRANS se muestra en la gráfica 5.6 es de 18.20% el valor de la carga nominal y la sobrevelocidad es de 41.43% la velocidad síncrona de la turbina (gráfica 5.5). Se puede observar que después de que el distribuidor se cierra completamente a los 9 segundos la gráfica que representa al gasto adimensional no se vuelve cero, conserva un gasto remanente el cual posiblemente se deba a las extrapolaciones que se realizan para obtener las curvas características. Este flujo que se conserva después de cerrarse el distribuidor es la razón por la cual no se presentan las oscilaciones rápidas debidas al golpe de ariete, como en los resultados del Orificio Dinámico.

Otra diferencia entre los resultados de ambos métodos es que la velocidad calculada utilizando las curvas características de la turbina, empieza a disminuir gradualmente después de alcanzar su valor máximo, a diferencia de la obtenida con el Modelo del Orificio Dinámico la cual se mantiene constante después de alcanzar su valor máximo debido a que es un modelo simplificado que no considera la disipación de energía que causaría la desaceleración de la turbina después de cerrarse el distribuidor.

![](_page_48_Picture_160.jpeg)

En la siguiente tabla se presentan los resultados obtenidos con los diferentes métodos

#### **Comparación de los diferentes métodos**

utilizados:

*Tabla 3.4 Tabla de Resultados* 

Se puede observar que la diferencia en los resultados de sobrepresión entre el criterio de las cartas de Allievi y el Modelo del Orificio Dinámico es muy pequeño (1.77%), entre la calculada con el programa TRANS y la calculada con el Modelo del Orificio Dinámico es de 6.43%. En cuanto al aumento de velocidad en la turbina la mayor diferencia se obtuvo entre la sobrevelocidad calculada con el orificio dinámico y el criterio de Davis, habiendo una diferencia 22.24% entre uno y otro. Con el método Electroconsult se obtuvieron los resultados de sobrevelocidad más cercanos a los del programa TRANS en el que se utilizaron las curvas características de una turbina similar a las instaladas en la C.H. La Yesca, en comparación con los otros métodos. Al comparar los resultados con la velocidad de desboque se observa que todas las sobrevelocidades obtenidas son menores al cociente Kr=1.79 (lo que corresponde a un aumento de velocidad del 79% el valor de la velocidad síncrona) calculado con el criterio del U.S.B.R. (ecuación 5.10).

#### **6. CONCLUSIONES Y COMENTARIOS**

Los resultados obtenidos con el Modelo del Orificio Dinámico y los calculados utilizando el programa TRANS además de proporcionar los valores máximos de sobrevelocidad y sobrepresión que se alcanzan durante un rechazo total de carga eléctrica en un sistema hidroeléctrico, permiten verificar el instante preciso en el que ocurren y la forma en la que las variaciones de presión, carga y gasto se van presentando a lo largo del tiempo, a diferencia de los otros métodos investigados en este trabajo los cuales solo permiten calcular, unos el aumento máximo de presión en la tubería y otros de sobrevelocidad en la turbina sin proporcionar información del tiempo en el que ocurren. Los resultados del modelo de orificio dinámico permiten tener una idea más precisa del fenómeno transitorio que ocurrirá en caso de un rechazo total de carga eléctrica y se podrán tomar en consideración durante la etapa de anteproyecto en la cual regularmente no se cuenta con la información necesaria de los equipos que se utilizarán en el proyecto final. Gracias a este tipo de simulaciones se pueden realizar cambios preliminares en las características de las turbinas, como la inercia de las masas rodantes para verificar su comportamiento ante variaciones repentinas en el funcionamiento normal de la central hidroeléctrica, cambios que resultarían muy costosos de ser necesarios en etapas más avanzadas del proyecto o cambiar las características de la tubería. Una vez programado el modelo de orificio dinámico es muy sencillo cambiar los principales parámetros que influyen en el fenómeno transitorio, como el tiempo de cierre del distribuidor y el momento de inercia del conjunto turbinagenerador (el cual es un factor importante para determinar las dimensiones de las máquinas) y obtener la respuesta del sistema ante estas variaciones para definir no solo las dimensiones de los equipos, también la operación cuando se presentan estos acontecimientos al especificar un tiempo de cierre adecuado que no comprometa ni la tubería a presión ni los equipos turbogeneradores y plantearse la posibilidad de utilizar una dispositivo de control de transitorios si el problema no se puede resolver simplemente cambiando dichos parámetros.

En el caso de la sobrevelocidad se concluye que debido a que en todos los métodos investigados en este trabajo se utilizaron los mismos datos de la conducción al igual que las mismas características de la turbina, se llegaron a resultados similares. Se observa que los resultados obtenidos con el modelo del orificio dinámico, a pesar de su simplicidad, difieren en menos de 10% para ambas variables de los obtenidos con las curvas características de la turbina. Para determinar la confiabilidad de los métodos presentados o factores de corrección en los resultados obtenidos, éstos se deben comparar con registros tomados en laboratorios y centrales hidroeléctricas.

Un aspecto importante es que con todos los métodos presentados, la máxima velocidad obtenida es menor que 60% de la velocidad síncrona que es el máximo permisible para garantizar que no se presenten vibraciones que pongan en riesgo a la casa de máquinas.

Debido a la falta de información que existe sobre las curvas de operación de las turbinas en flujo transitorio el Modelo del Orificio Dinámico es una alternativa para estimar la presión y velocidad que se presentarán después de un rechazo total de carga, principalmente durante las etapas de factibilidad y prediseño de centrales con turbinas Francis.

# **REFERENCIAS**

- (1) Chaudhry M.H., (2014). *"Applied Hydraulic Transients."* Third Edition. Heidelberg Dordrecht, London.
- (2) Comisión Federal de Electricidad, *"Guía Práctica para el Anteproyecto de Plantas Hidroeléctricas."* Ciudad de México, México.
- (3) Comisión Federal de Electricidad, (2007). *"Informe Geológico Final de la Etapa de Preconstrucción del P.H. La Yesca, Jalisco Nayarit."* Tomo 1, Ciudad de México, México.
- (4) Comisión Federal de Electricidad, (2015). *"Manual de Diseño de Obras Civiles, Hidráulica. Capítulo A.2. 7 Máquinas Hidráulicas"* Ciudad de México, México.
- (5) Falls Churchill, (1968). *"Governing Equipment."* Interin report ACRES, N.F. Niagara Falls, Canada.
- (6) Gieck Kurt, (1977). *"Manual de Fórmulas Técnicas."* Representaciones y Servicios de Ingeniería, S.A., Ciudad de México, México.
- (7) Hernández Krahe J.M. (1995). "*Mecánica de Fluidos y Máquinas Hidráulicas. Unidades Didácticas /5 y 6"* Madrid, España.
- (8) Indian Institute of Technology Roorkee, (2011). *"Electro-Mechanical Works-Selection of Turbine and Governing System for Hydroelectric Project."* Version 2, India.
- (9) Martínez N.H.A., (2016). *"La Problemática de la Falta de Información de la Operación Transitoria de Turbinas Francis Para el Cálculo de Sobrepresión y Sobrevelocidad Ante Rechazo de Carga Eléctrica Durante Etapas de Prediseño, Resuelta a Través del Orificio Dinámico."* Tesis de Licenciatura, Facultad de Ingeniería UNAM,
- (10) Mataix C., (1982). *"Mecánica de Fluidos y Máquinas Hidráulicas."* Segunda Edición Ciudad de México, México.
- (11) Nava M.A. y García G.H., (2014). *"Selección y Dimensionamiento de Turbinas Hidráulicas para Centrales Hidroeléctricas."* División de Ingeniería Civil y Geomática, Departamento de Ingeniería Hidráulica, México, D.F.
- (12) Power Machines de México, (2014). *"La Yesca Hydro Power Plant, Turbine Efficiency Test Unit No.1"* Ciudad de México, México.
- (13) Promotora del Desarrollo de América Latina, S.A. de C.V., (2006). *"Proyecto Hidroeléctrico 146 CH LA YESCA (2a Convocatoria) Licitación Pública Internacional."* Ciudad de México, México.
- (14) Ramos H. y Almeida A.B., (2001). "*Dynamic orifice model on waterhammer analysis of high or medium heads of small hydropower schemes."* Journal of Hydraulic Research, Vol.39, No. 4.
- (15) Ramos H. y Almeida A.B., (2002). "*Parametric Analysis of Water-Hammer Effects in Small Hydro Schemes.*" Journal of Hydraulic Engineering.
- (16) Ramos H. y Morgado P.A. (2011). *"Pump as turbine: dynamic effects in small hydro."*  WorldRenewableEnergyCongress. Linköping, Sweden.
- (17) Secretaría de Energía, *"Dictamen Sobre la Factibilidad Económica del Proyecto Hidroeléctrico La Yesca Ubicado en los Estados de Nayarit y Jalisco."* Prospectiva del Sector Eléctrico 2003-2012.
- (18) Thorley A.R.D., (1991). *"Fluid transients in pipeline systems: a guide to the control and suppression of fluid transients in liquids in closed conduits."* London, England.
- (19) United States Department of the Interior Bureau of Reclamation, (1976). *"Selecting Hydraulic Reaction Turbines, Engineering Monograph No.20."* Washington D.C.